# SALES BULLETIN NO. 95-5 FAST-FA

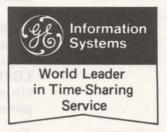

CRSTAL, is in the same ball

park, but not yet available in

Ed Seramur - Milwaukee wants

a program to evaluate employee

information in determining an

optimum insurance plan. Please

Don Frye-Sacramento is look-

ing for two design programs (1)

Flash boiler design working

with moving liquids through

coils, and (2) turbine design. If

Stephanie Alexander - San

Diego would like soil stability

programs using the Bishop's

method and the finite element

method, Call FAST-FAX.

you have either, call FAST-

the off-line library.

notify FAST-FAX.

FAX.

### Nuclear Medicine

Harry Chapman-Portland, Ore. Do we have any bio-medical programs available? Fast-Fax has received ten self-documenting programs in nuclear medicine calculations (a speciality in the bio-medical field). The programs have applications in erithrokinetic, collimator design, and data plotting. Dr. J. M. Mozley, Prof. of Radiology, State University of New York, who authored the Programs, has prepared a thumb nail sketch of each which is available from Fast-Fax.

What is X-Rav Diffraction?

Chemical structure of unknown substances can be determined by bombarding it with X-rays and measuring the angles of defraction. Known substances have known diffraction characteristics, and these are in a large data base called the ASTM X-Ray Powder Diffraction File. The file is on GE-635 batch, but is too large to fit on Mark I, Mark II, or GE-605. This is contradictory to the article in INDUSTRIAL AND ENGINEERING CHEMISTRY, May 1969, p. 79, which said it will soon be offered on GE Time-Sharing. The file is being prepared for 3-D.

> Customers or prospects interested in the file should be interested in an off-line program called DSPAC\$ which does X-ray diffraction problems. Another program,

WANTED

Optimum Insurance Plan

Design Programs

Soil Stability

### **AVAILABLE**

Time-Series Forecasting

Off-line documentation is now available for time-series forecasting, Mark II, BASIC.

FCSTI\$ - computes a simple linear trend line and seasonal factors monthly.

FCST2\$ - uses exponential smoothing on time-series data and indicates scheme best for forecasting.

FCST3\$ - similar to above but considers data of seasonal variations.

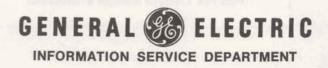

(1M) 8/69

### THANX

Dennis Mulford - Cincinnati and Miles Connor-Dayton for sending in the logistics management games. LGEXPL is an explanation program and LGEMNX is a very conversational logistics management game.

Garrett's LEAP good for new 20% law

The proposed oil depletion allowance law may reduce the tax break from 271/2% to 20%. Petroleum firms, large and small, will be re-evaluating their oil leases, expecially where marginal wells are concerned.

A good program package to help them find results quickly with time-sharing has been developed by Garrett Computing Systems of Dallas and is available through ISD Datanet Software Services.

One program concerns Lease Evaluation and Appraisal Procedures (LEAP) and the other deals with Risk Analysis for Drilling Prospects (RISK).

For information see Sales Bulletin No. 94-2A.

Fast-Fax

The FAST-FAX office has Keeps Old moved to the Richards Building Address on Arlington Rd., but the mail center remains the same, so continue to send correspondence to 7735 Old Georgetown Rd., Bethesda, Md. 20014

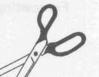

## AND SAVE

#### YOUR FAST-FAX REPRESENTATIVES

| Region    | Specialists  | DIAL COMM  |
|-----------|--------------|------------|
| Eastern   | Brian Berger | 8*273-4345 |
| Central   | Vic Henschel | 8*273-4525 |
| Southern  | Doug Benson  | 8*273-4421 |
| Northeast | Jim Dickert  | 8*273-4578 |
| Western   | Mike Drake   | 8*273-4397 |
|           | Tim Kramer   | 8*273-4578 |

Fast-Fax Teletype Number 8\*273-4449

Calendar Announcements

Acoustic Coupler Costs

Are you planning a local seminar or sales event that may have more than local interest? Let us know and we will publish it in FAST-FAX. Let other interested persons take advantage of your efforts.

Dennis Hoffman - Teaneck: My customer has an Olivetti terminal that he wants to use on GE Time-Sharing Service. How much does our acoustic coupler cost and what is the rental fee?

The TDM 114 acoustic coupler rents for \$25 a month (including maintenance by service shops) and sells for \$395. The TDM 115 acoustic coupler costs \$495.

If you need information on any of these couplers, you may contact the Communications Product Dept., Lynchburgh, Va., DIAL COMM 8\*272-2429, ask for Al Alfredson, Gerry Bacon, or Dick Seifert.

T/S in Spectro

Translucent

Paper in a

THANX

Roll

Are you looking for programs for a spectrochemistry laboratory (Optical Emission and X-ray Fluorescence)? Several programs, developed with GE Time-Sharing, are discussed in a Department of Commerce publication, NBS Technical Note 407. You may obtain it from Superintendent of Documents, Government Printing Office, Washington, D.C. 20402.

Art Reed - York, Pa. is looking for a vender who has translucent paper in a roll for use in the teletype machine. He would like to use it for duplicating purposes such as with the ozalid technique. If you know of such a supplier, contact FAST-FAX.

Richard Spivak - Cleveland for sending along the proposal he prepared for Cleveland Public Schools on computer timesharing assisted curriculum and T/S with math and science courses. If you are considering

such a proposal, you may obtain a copy of Spivak's by calling FAST-FAX.

3-D RESOURCE Who can be contacted in the Questions

various regions concerning 3-D **RESOURCE** questions?

> Central - R.A. Gang, Cleveland 8\*344-6380

> Eastern - R.L. Cox, Teaneck 8\*225-8301

> Northeast - R.G. Roebuck. Syracuse 8\*256-1995

> Southern - D.D. Walker. Atlanta 8\*283-1165

> Western - R.E. Kalferd, Phoenix 8\*433-4851

> Fast-Fax - Doug Benson 8\*273-4421

3-D Demo Numbers

If you are considering a 3-D Resource demonstration, a written request for user numbers must be sent to:

P.A. Fabrizio Manager-Operations Resource Service General Electric Company 4853 Cordell Avenue Bethesda, Maryland 20014

DIAL COMM 8\*273-9270 **RECOMM AIIKK** 

Your request should include (1) cost center of sales office requesting the demo (2) length of time of validation (3) desired date (4) desired password (5) number of storage links to be allocated to the demo number. Full-duplex vs. halfon Datanet-730

Quality

Control on

**Time-Sharing** 

Bob Dunn - Houston: Can either full-duplex or half-duplex lines be used with the acoustic coupler on the new Datanet-730 terminal by simply flipping a switch from one to the other?

The Datanet-730 terminal is presently equipped with the TDM 114 acoustic coupler. By the end of 1969, a Datanet-730 with a TDM 115 acoustic coupler should be available.

Both the TDM 114 and the TDM 115 have a "copy" switch which permits full- and halfduplex operation. The TDM 114 can operate only in originate mode with no capability to switch from originate to answer mode.

The TDM 115 operates in both originate and answer modes and can be used to communicate to another Datanet 730 terminal.

Rod Lemberg - Milwaukee wants a sophisticated quality control program that would inform the user of how big a sample should be taken and what machine he should be running jobs on to get the proper results. He wants the program to do machine selection by accuracy. He's looking for programs similar to APSAM and SAMSI as described in Sampling Aids for Auditors, but written for the quality control engineer. Please forward to FAST-FAX.

### FAST-FAX LIST OF PUBLICATIONS "NOT AVAILABLE"

The demand for promotional material, users guides, and similar material often exhausts supplies before reprinting is complete. To minimize back ordering efforts, the Software Sales Promotion Unit, which coordinates the printing of promotional material, has established a new procedure.

Now in effect, if your order is returned from the A&SP Warehouse in Schenectady with the notation "NOT AVAILABLE, REFER TO FAST-FAX", please wait 30 days and then re-submit the order. To help keep you advised on the status of publications "NOT AVAILABLE", Fast-Fax (Sales Bulletin 95-5 and sequential numbers) will periodically publish such a list along with a projected date to re-submit your order.

If you have a specific question or problem about your back order, contact Norm Otis, SSP, Bethesda, Md., DIAL COMM 8\*271-1150, Ext. 734 or 735. Please do not call the A&SP Warehouse.

The following publications were "NOT AVAIL-ABLE" August 1, 1969. Supplies are being replenished and may be ordered after September 2, 1969.

| Pub. No.                                                                                                    | Title                                                                                                    |
|----------------------------------------------------------------------------------------------------|----------------------------------------------------------------------------------------------------|
| GER-1948<br>GER-1949<br>291-23<br>291-24B, C<br>291-39<br>101028B<br>106086<br>107038<br>108038-1<br>108038-3<br>108038-6<br>108047C<br>120058<br>125117A<br>128117A<br>128117A<br>137078<br>143078<br>143078<br>143078<br>143098<br>160098<br>169118<br>175118 | Numerical Control Field<br>GE's '67 Time-Sharing Gains<br>Ad Reprint discontinued<br>Ad Reprint discontinued<br>Ad Reprint discontinued<br>Teletype Sticker<br>Tip-On Transmittal<br>Time-Sharing Code Form<br>AC Linear Network Analysis<br>Laplace Transform Inversion<br>Cash Flow Analysis<br>List of Locations<br>Can You Afford Manual Programming<br>Time-Shared Computer-New Member of Negotiation Team (Discontinued)<br>Traverse Analysis<br>Time-Sharing in Cleveland Schools<br>Computer Kids Most Likely To Succeed<br>Capital Investment Analysis<br>New Decision Making Tools For Managers<br>Critical Path Scheduling<br>Numerical Analysis Programs<br>Mathematical and Statistical Programs |
| 176128<br>Users Guides                                                                                                    | Computers Figure Job Costs                                                                                                    |
| 220125B<br>710218<br>803218A<br>807234<br>807235<br>807236<br>810246                                                                                                    | BASIC Language Programming Instructors Guide<br>Prestressed Bridge Girder Analysis (Now Off-Line Documentation)<br>Command System for 605 Desk Side Service<br>Mark II AC Linear Network<br>Mark II DC Linear Network<br>Cash Flow Analysis<br>Airduct Design (Mark II)                                                                                                    |

SALES BULLETIN NO. 95-6

FAST-FAX

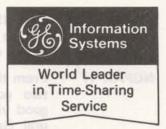

August 18, 1969

### OFF-LINE LIBRARY IN BRIEF

FAST-FAX is often asked for a brief explanation of off-line library programs listings. Try this!

The Mark I and Mark II Program Library Listings (Customer Bulletins 19-5 and 35-1) contain catalogs CATPUB\*\*\* and LIBOFF\*\*\* respectively. They list off-line programs...those generally not used sufficiently to justify storage as on-line programs. (On-line programs make up most of the library listings in the bulletins).

Off-line programs receive some support from ISD headquarters, are documented, and may be obtained upon request from your IPC. Documentation for any offline program is distributed by FAST-FAX.

RISKY\*

This is a new FAST-FAX catalog of programs which has nothing to do with stock market investments, computer dating, or the off-line library programs mentioned above.

RISKY\* is an acronym FAST-FAX gave to a group of programs which you may run-at-yourown-risk. Often documentation is not available. These programs were received by FAST-FAX from field people, other GE departments, and miscellaneous sources. They were developed for a specific need, and could be of value to others. Some of the programs are documented and may be put in the on-line or off-line library in the future.

To find out the up-to-date listings in RISKY\*, contact your FAST-FAX rep. Currently the catalog includes:

> LGXPL\* Explanations of logistics management game

- LGMNX\* Logistics management game
- TRUCK\* Complies information on truck trailers in a system to reduce empty backhauls.
- SBA1\*\* Small business loan amortization schedule
  - NUMED\* List for 10 nuclear medicine programs
- EUSDX\* (List and description EUSDZ\* of 75 programs from Electric Utility Sales Division in two parts. These programs are available from FAST-FAX)
- MRGER\* Computes financial results of proposed merger

GENERAL ELECTRIC

(1M) 8/69

The RISKY\* catalog will grow as fast as your programs are submitted and can be loaded.

NGPAK\*H

From the West, comes reports of two good-sized accounts, two good yielding taps, for the Natural Gas Processors Association program packages. The welltested program package for process and design engineers in the petro/chemical industry is offered through the Datanet Software Services. See Customer Bulletin No. 94-2B.

A first "In the West" DSS package for NGPAK\*H programs was to El Paso Natural Gas Company. Dave Boren, Sales Rep., and Mike Schermer, Manager – Albuquerque, were the prime sales contacts. They say it was the technical assist from headquarters which helped "put it thar" on the contract.

Fluor Corporation, Los Angeles, a petro/chemical consulting firm, recently signed a national contract through the efforts of the San Gabriel Valley sales office. Fluor has offices in the south and west.

Dave Digerness and Brian Garnichaud sales strategy included having Fluor reps attending the Los Angeles chemical engineers' seminar which features Dr. R. V. Jelinek.

NGPAK\*H is a good package to tap customer sources as indicated by these two good-sized accounts. For sales support on applications in the petro/ chemical industry contact Tal Briddell, 8\*271-1150, X661.

CENTRAL REGION 3-D To contact R. A. Gang, Cleveland, Central Region concerning 3-D RESOURCE questions, you should call 8\*344-6386...not the number in the last FAST-FAX. RADNT\$

Recently added to the off-line library, this program computes thermal analysis on heat precipitation bodies, Mark II, FOR-TRAN. Practical applications are in nuclear radiant labs, steel industries, aerospace, foundries (blast furnaces) and inter-component heating in electrical package (card of transistors).

PUBLICA-TIONS AVAILABLE The following time-sharing publications are now available and you may order them from A&SP Distribution Services, General Electric, 705 Corporation Park, Scotia, N.Y. 12302

- Mark II Fortran Reference Manual, Revised 8-01,206046D Mark I Command System Manual Revised 7-25, 229116C Mark II Command Systems
- Manual, Revised 7-01, 711223B
- Mark II Coordinate Geometry, User Guide Pub. No. 806229D, Revised 8-01 Mark II Sampling Aids for Auditors, Users Guide Pub.
  - No. 906219, New 7-16

When ordering please use form AF-110.

User Guides covers are color

COLOR IT BROWN

coded for quick reference, I.E. Mark I is blue, and Mark II is brown. Due to an error among the numerous printing instructions, several thousand copies of a Mark II program, Electronic Circuit Analysis, ECAP\$\$, were printed with a blue cover. They were not returned for the brown cover because of the urgent need to have the Users Guide in the field to accompany a sales package.

The remaining print order, however, will have the proper cover. IPC's ABROAD Ray Gates, Greenville, S.C. What are the locations of the IPC's in Europe? In England, we have systems in London, Birmingham, Manchester, Acton; Scotland, Glasgow; France, Paris, Lille; The Netherlands, The Hague; Belgium, Brussels; Denmark, Copenhagen; Sweden, Stockholm; West Germany, Cologne; and Italy, Milan.

We also have centers located in Vancouver, British Columbia; Montreal, Quebec; Toronto, Ontario; Melbourne and Sydney, Australia. This Fall a center will open in Johannsberg, South Africa.

General Electric is world-wide leader in time-sharing service.

MORE P/C SEMINARS The ISD seminar "A New Age for Chemical Engineers," continues its successful tour. It features Dr. R. V. Jelinek, Professor of Chemical Engineering, Syracuse University, who does a real convincing job on the use of time-sharing in the petro/ chemical industry.

See that your customers and prospects attend. Make arrangements now. The locations, dates, and persons to contact are:

Charleston, West Virginia, August 21

Ed Gorsuch, 8\*344-6350 Houston, Texas, August 28

Al Griffin, 8\*352-5270 Teaneck, N.J. & metro New York, September 25 CALCOMP PLOTTER WITH DATANET

NEW IN OFF-LINE LIBRARY Enid (Nee Schester) Lerhman, 8\*225-8308

Mickey McGuire, Atlanta sent instructions for wiring modifications to use Calcomp Plotter with Datanet 730. A schematic drawing is included. If you would like a copy of the instructions and drawing, call your Fast-Fax rep.

**PSGAD\$** — Bridge design by prestressed girder analysis, Mark I, FORTRAN (formerly in online listings).

DSPAC\$ – Interplanar spacings from lattice parameters (X-ray diffraction), Mark II, BASIC

### CLIP AND SAVE

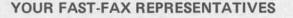

| Region        | Specialists          | DIAL COMM  |
|---------------|----------------------|------------|
| Eastern       | Brian Berger         | 8*273-4345 |
| Central       | Vic Henschel         | 8*273-4525 |
| Southern      | Doug Benson          | 8*273-4421 |
| Northeast     | Jim Dickert          | 8*273-4578 |
| Western       | Mike Drake           | 8*273-4397 |
| i –           | Tim Kramer           | 8*273-4578 |
| <br>  Fast-Fa | ax Teletype Number 8 | *273-4449  |
|               |                      |            |

# Fast-Fax Bugle LASSIFIED

# SECTION B

| Calcarna Plotter                                                                                                    | eina an knoll                                                                                                    | August 196                                                                                                    | 9                                                                                                    | the second second second second                                                                                 |                                                        |                                           |
|----------------------------------------------------------------------------------------------------|----------------------------------------------------------------------------------------------------|----------------------------------------------------------------------------------------------------|----------------------------------------------------------------------------------------------------|----------------------------------------------------------------------------------------------------|--------------------------------------------------------|-------------------------------------------|
| and an approximate the second second s | BUSINESS SERVICE 1-4                                                                                                    | A BUSINESS SERVICE                                                                                                    | 1-A                                                                                                    | BUSINESS SERVICE                                                                                                | 1-A                                                    | AKC., long                                |
| BED-Fan, Girling set, Mu<br>il. 574-9445.                                                                                                    | AVAILABLE - Karyl Andolina                                                                                                    |                                                                                                    |                                                                                                    | WANTED - Al                                                                                                    |                                                        | . 280-565                                 |
| EAKER SYSTEM_FIRSTONIC                                                                                                    | Pittsburgh, sent BBROK* which                                                                                                    |                                                                                                    |                                                                                                    | Hammond is looking                                                                                              |                                                        | ud servio<br>in. \$35, 372-               |
|                                                                                                    | computes and prints invoices fo<br>brokers fees, and taxes on bond                                                                                                    |                                                                                                    | · · · · · · · · · · · · · · · · · · ·                                                                                                    | on job cost analysi<br>shops, etc. If you                                                                       |                                                        | mos. old                                  |
| UFFET OF JIS EXERCIER.<br>Icer, waxer, scale, onna, quil<br>cord player, tape rejorder Be                                                                                                    | transactions and SBROK* which                                                                                                    |                                                                                                    |                                                                                                    | Alex 8*323-3858 or                                                                                              |                                                        | AKC blk.<br>\$60, 451-                    |
| r. KI -6.73.                                                                                                    | does the same for stock. You can                                                                                                    |                                                                                                    | available                                                                                                    |                                                                                                    | - and - and                                            | UPS_AKC hots, T                           |
| EEL STEEL STEE                                                                                                    | obtain the program listing from                                                                                                    |                                                                                                    | 000000                                                                                                    | PERSONAL -                                                                                                    | Appearing in                                           | UPPIES                                    |
| REINFORCED STEEL                                                                                                    | RISKY* catalog. Contact Fast-Fax                                                                                                    | the second second second second second second second second second second second second second second second se                                                 | ISD sales                                                                                                    | AUTOMATION may                                                                                                  |                                                        | 5-087.                                    |
| PUCTURAL STEEL                                                                                                    | the second second second                                                                                                    | - offices, address and t                                                                                                    | telephone                                                                                                    | 1969, is an article w                                                                                           |                                                        | Wks. 0                                    |
| hannel & Angle Iron                                                                                                    | WANTED - Airline programs, Dave                                                                                                    |                                                                                                    | 1 TO 1 TO 1 TO 1 TO 1 TO 1 TO 1 TO 1 TO                                                                                                    | Robert Miller on "                                                                                              |                                                        |                                           |
| WELDED ON CHIEF TO SIZE                                                                                                    | Johnson, St. Louis, is looking fo                                                                                                    |                                                                                                    | S", from                                                                                                    | Sharing In Preparing                                                                                            |                                                        | chamic p<br>4-8931.                       |
| a -ral Vr. Ming Co.                                                                                                    | airline programs other than main                                                                                                    |                                                                                                    |                                                                                                    | Read it and show it                                                                                             | it to your cus-                                        | F. 6 WKS                                  |
| 5.7-8177                                                                                                    | tenance engineering and marke                                                                                                    |                                                                                                    | Id Claus                                                                                                    | tomers.                                                                                                    |                                                        | 10,                                       |
| 1017 BRENTWOG PD. NE.                                                                                                    | forecasting. If you have such programs, call Dave at 8*326-4241 o                                                                                                    |                                                                                                    | and the second second sec | AVAILABLE -From                                                                                                 | n Boh Evanoff-                                         | PINSCHER                                  |
| nd, 3100. Call 659-2234 after si:                                                                                                    | FAST-FAX.                                                                                                    | gram written in Mk II FO                                                                                                    | · · · · · · · · · · · · · · · · · · ·                                                                                                    | Toledo, two self-doo                                                                                            |                                                        | 5. 301-83                                 |
| NOTYPE w/guar. & latest bks<br>der 1/2 cust. Also special bk. fc<br>ictuing voluself, 522-8080.<br>FfIG-T. RE MACHINE-Studer                                                                                                    |                                                                                                    | - which flow charts Mk I                                                                                                    |                                                                                                    | grams to balance ex                                                                                             | • •                                                    | yrs., \$7<br>723-9516                     |
| THO-T PE MACHINEStuder                                                                                                    | AVAILABLE - MRGER* a new                                                                                                    | 1.1. CTO// COD. 1752 MILL SIT/CODESCIE. 234 2018                                                                                                    |                                                                                                    | and checking acco                                                                                               |                                                        | Jay Sat.<br>NSCHER.                       |
| ols if disired, \$100, 765-3470.                                                                                                    | program in RISKY* catalog which                                                                                                    | h Call FAST-FAX                                                                                                    |                                                                                                    | BASIC. Call FAST                                                                                                | -FAX for the                                           | id by ch.                                 |
| REO-KLH model 24, FM radie                                                                                                    | gives a quick check on financia                                                                                                    | adite suiter                                                                                                    | A                                                                                                    | programs,                                                                                                    |                                                        | 2-4 mos.<br>Must sell.                    |
| RED CONDILE-Fisher S-70<br>rrand Chalige, \$400. 525-3087 Ar                                                                                                    | desirability of companies con                                                                                                    | - J. M.N.D                                                                                                    | I                                                                                                    | There are an an an an an an an an an an an an an                                                                |                                                        | AWAY. 1<br>ts. 457-0063                   |
| 010U ·                                                                                                    | sidering a merger. Call FAST-FAX                                                                                                    |                                                                                                    | a second state of the local                                                                                                    | IMAGE,MK II – Jef                                                                                               |                                                        | 15. 457-0063<br>BCK 7-54.4<br>Is. Cauld 1 |
| REO CONSOLE-5 ft., \$169<br>151 Suli. Eds. 76-6950.<br>REO-Phies & service. ARLING-<br>N RADIO. JA 7-1000.                                                                                                    | New w/guarantee. Discount prices. 365-3445.                                                                                                    | Silver Soring, 585-1105                                                                                                    | Free life<br>put les.<br>12-yr. rec                                                                                                    | land, sent to FAS                                                                                               |                                                        | is. Goud i<br>od nome                     |
| N RATIO. JA 7-1000.                                                                                                    | WATER COOLERS-Elec. New & m                                                                                                    | nonthly with option buy, Also                                                                                                    | 12-yr. rep<br>sel you                                                                                                    | documenting progra<br>stop gap in Mark II                                                                       |                                                        | DOG PIIP                                  |
| AOS-Mfg. close-out. We bought<br>im right. Pirits, consoles & com-<br>ents. Prices start in \$78.40.<br>Ita Piereo, 21.6 Flamiliten st., Hy-                                                                                                    | Used. Pressure and oc. le tvr. in<br>from \$59.50, BLOCK'S PLUMBIT ct<br>1746 Lee Hwy. Arl, 528-8700, A                                                                                                    | nquire about our extended pur-<br>hase-rental program. Kitts, WASH.                                                                                             | Beagles                                                                                                    |                                                                                                    |                                                        | and the second second                     |
| ita Stereo, 21 o Hariliun st., Hy-                                                                                                    | WATER HEATERS (Gas)                                                                                                    | Asserental program, Kilts, WASH,<br>REA'S LARGES MUSIC STORE<br>Jowntown, 1330 C st, nw., RE 7-<br>212, Open Thurs, fill 9 Baileys<br>rossroer Shopping C. Va., | Cairn Tei<br>Shalties<br>Dachshun                                                                                                    | Mark I.                                                                                                    | statements m                                           | champ si                                  |
| EREC Fisher 60 T Receiver & 2                                                                                                    | NEW 30 15., \$49.95 C                                                                                                    | rosroed Shopping C. Va.                                                                                                    | Westhle                                                                                                    | and Superior                                                                                                    |                                                        | 500 PUP                                   |
| arfection 90 speakers. Cost \$495<br>110 os . Aake offer.833-2528.                                                                                                    | NEW 50 Gals., \$79.95                                                                                                    | Rockville pike, HA 7-7420;                                                                                                    | W                                                                                                    | AVAILABLE - Fro                                                                                                 | m A&SP Ware-                                           | 125.<br>IOG C                             |
| REO_Sylvante Elison, 4/40. In<br>od cond, \$92, 684-7992.                                                                                                    | lined tanks with 5-year warranty. 42                                                                                                    | Luriow Heights Shopping Center,<br>23-0680, Va. & Md. stores open<br>ally 'fil 9; Sat. 'fil 6,                                                                  |                                                                                                    | house, to fill your                                                                                             |                                                        |                                           |
| of cond, 3%, addr/972.<br>PECO-C.seton made Scott re-<br>ver AAV/F14, disco-tek turn<br>be Must 5%, \$500, 9/1-4193.<br>REEO viy rotalif 30w Elcho<br>reo arg. & lofager; 51, weather's<br>nable Empire 90 cartridge \$35.<br>                                                                                                    | NEW JJ 5, \$49,95<br>NEW 40 Gals, \$59,95<br>NEW 40 Gals, \$79,95<br>ALSO ELEC., ALL SIZES, Glass-<br>lined tanks with 5-year warranty.<br>APEC /LUMBING SUFPLY<br>3877 9LADENC 3C RD. PI<br>779-380                                                                                                    | ANO-Steinway, 7 ft. grand. In-                                                                                                    | Bank-An                                                                                                    | you may now order                                                                                               | these publica-                                         | UPS-AK                                    |
| REO why retailif 30w Elcho                                                                                                    | WEDDING DRES: AND VEIL E<br>Size 16. Orlg. \$145, sell \$70, 561-6246. PI                                                                                                    | ANO-Steinway, 7 ft. grand. In-<br>des compl. rabuilt 4 yrs. ago.<br>xcel. cond. 52 x0, 362-8611.<br>ANO-Starr console, tuned, \$325,<br>28-28 52.               |                                                                                                    | tions, Traverse Ana                                                                                             | IVSIS, 12011/A                                         | P Pit S                                   |
| reo artis. & Istayette pre-amp.<br>J. Gorard chapter, \$15. Weather's                                                                                                    | WEDD.NG GOWN-Size 10. With 52<br>rain, \$35. Organza. 794-8756.                                                                                                    | 18-28 52.                                                                                                    | ALEXANI                                                                                                    | and Capital Investr                                                                                             | ment Analysis,                                         | SPANIE                                    |
|                                                                                                    | DDI WN & VEIL-Never<br>Worn, s. 9/2, cost \$150, sell \$75.<br>338-1296 5un., w/days, after 6 p.m.                                                                                                    | ANO EVERETT upright, waltur, scel. cond. \$700. 356-2676.                                                                                                    | A BUSICESSICES                                                                                                    | 1480888; also tel<br>101028C.                                                                                   | etype sticker,                                         | pedigrea.<br>1432.<br>SPrile              |
| REO SPEAKER9-Puir AR-2-                                                                                                    |                                                                                                    | ANO-Estey, 4 H. 7 In. C ang,<br>3 new. \$500, 796-817                                                                                                    | ROCKVL<br>Twisnbroo                                                                                                    | 1010280.                                                                                                    |                                                        | ed,ots,<br>resent, th                     |
| REO-'s_ portable Sucer Trim-                                                                                                    | net worn, twe elope 1 1 10, ba                                                                                                    | ANO-Knabe up ight fine cond. A                                                                                                    | TY ONS C                                                                                                    | ENTER, 893-818:<br>mer Shopping Center                                                                          | GERMAN SHE                                             | (301) 498-17                              |
| , 4 st. auto record clanger,<br>amond Stylus, Seldom used. 7 yr.<br>! \$150 must se'i \$60, JA 5-7573.                                                                                                    | RARE & EXOTIC paintings of ex                                                                                                    | ANO-Steinw /, 6 4 cichy gref,<br>ccel. cond., \$1500 33-0929.                                                                                                   | and the state                                                                                                    |                                                                                                    | Ma= 8 wks,<br>champs in pedi                           | , wormed                                  |
| CEO-TAPE FLATER SONY,                                                                                                    | searched the world for the unu-                                                                                                    | ANO-Hobert Cable mahog, con-<br>ble, rec. turied, excel. cond. \$472,<br>1-5645 Sur. or e.t. 5.                                                                 |                                                                                                    | bt BOWIE, 262-5323<br>opping Center                                                                             | Spg. 949-1288.<br>GERMAN SHEP                          |                                           |
| -155. Used 10 nrs, \$69, 546-0545.<br>REO-2 lge. spkr. boxes, \$50,                                                                                                    | sual beauties & new iney are yours at om \$5 to 3/5. Pvt. 265-8072.                                                                                                    | ANOS                                                                                                    | FREDERI                                                                                                    | CKSBURG, 703- 273-1655<br>aburg Shopping Center                                                                 | Male & fem., pr                                        | ure stat, b                               |
| RED-Magnavox Ara/15/6 Our                                                                                                    | mower, used 1 yr., rugs, etc. 9,2-                                                                                                    | RENT _ PLAN                                                                                                    | the states                                                                                                    | DAILY & SUNDAY                                                                                                  | IC SHEPS                                               | wks.                                      |
| RED-Scott, 382-8, AM-A re-<br>ver & 2 Junsen speakers in cabi-                                                                                                    | MOVING-Must sell contrats of                                                                                                    | COMIN MAISIC                                                                                                    | Party and the                                                                                                    |                                                                                                    | Champ. backgr<br>\$75-\$100. SII. Spg.<br>GERM. SHEP   | 585-8476                                  |
| ver & 2 Jensen speakces in cabi-<br>s. Call 587-1068.                                                                                                    | set, breaktruny, sofe, tables &                                                                                                    |                                                                                                    | ice al                                                                                                    | plete Pet Center<br>your pet needs                                                                              | MAC. Shois, and                                        |                                           |
| REO_F (1000, * 7., excel. cond.<br>Cost \$239, 73 0800.                                                                                                    | chairs. 587-5913.<br>HO SEMOLD ITEMS-Excel., To                                                                                                    | ST31 Backlick Ed<br>Bradlick shopping center<br>ANI-AUPALE VS.                                                                                                  | AlkEDALE                                                                                                    | Fam ch Tam land                                                                                                 | M. 864-0339.<br>GERM. SHEP. 1                          | PUPS -                                    |
| REO Lear Jet 8. Stere: tape                                                                                                    | tery lots, odd items incl. 338-2379, JU<br>MISC. BLDG. MATERIAL-Also JU                                                                                                    | ANO-Spinet Brachury, Walnut,<br>us tuned. \$295, 589-8656.                                                                                                    |                                                                                                    | Fem. ch. Tom Jones<br>703-657-2914.                                                                             | GERM. SHEP. I<br>females, AKC m<br>Eng. Intl. char     | np. line.                                 |
| ver. AM/FAS stereo radio. Stereo<br>ord changer. Like net. 69 mod.<br>Init. 52 2542.                                                                                                    | MISC. BLDG. MATERIAL-AISO JU                                                                                                    | ANOS                                                                                                    | mos., mus                                                                                                    | MALAMUTE_AKC, 1<br>t sell. \$150, 299-3261.                                                                     | Acre Kennets, 7                                        | 53-6422, or                               |
| REO AM/FA cr. s. Bal. due<br>2 50, pymts s9 to Home demo.                                                                                                    | MISC Ha vard Classics, 52 vols E                                                                                                    | USED SAVINGS                                                                                                    | AMERICAN                                                                                                    | ESKIMO-\$75. Poodles<br>p. Toys \$100. Pcr granian<br>kies \$275. Cor Sheps.                                    | G.IRM. SHEF<br>excel. companion                        | AKC.                                      |
| CHOUSE DISCOUNT 868-2728                                                                                                    |                                                                                                    | elody grand, cons., wal                                                                                                    | \$49 Jp. L                                                                                                    | cies \$275. Car Sheps,<br>20195 \$45 up, Weish Terr.                                                            |                                                        | HEROS_A                                   |
| RED - Radio (SW, MW, FM)<br>hbination, 150, Call 525-5257.                                                                                                    | bing (green), Thai temple dancers, A                                                                                                    | arck apt size                                                                                                    | \$90 Up. A<br>shots, 783-                                                                                                    | 20195 \$45 up. Weish Terr.                                                                                      | & goia, for info.<br>GERM. SHEP<br>PUPS-Fan W/         | -GT. DAN                                  |
| RED-TelCunken; camera ler-                                                                                                    | TRED CH AIR POLLUTION?-Go                                                                                                    | E.ANDRIA                                                                                                    | AMIMAL Y                                                                                                    | VELFARE LEAGUE OF<br>COUNTY has for adop-                                                                       | Good watchder.                                         | 277+8062.                                 |
|                                                                                                    | "IRED to Airened, sou, sou, sou, intermed, sou, sou, intermed, sou, sou, intermed, sou, sou, intermed, sou, we have a source of the source of the source of | PIATO & DRGAN SERVICE<br>3 1. Vernon Ave. A.ex.<br>2.10 5. AVE. A.C.                                                                                            | tion:                                                                                                    | etter-Handsoma ma-                                                                                              | GERM. SHEP.<br>Walch dog. Mak<br>534-1040              | Fem, soa                                  |
| REO KLH Model 20 AM/FM<br>io \$325, 31-3664, Call 37, 6 p.m.<br>VE Gas, 24, Talves, 55: 3                                                                                                    | Lior w."J" valve. Dopti, puace, PL                                                                                                    | ANO-Kranier Spinet, 5 ouraves<br>built by technician, new strings                                                                                               | ture Mi.                                                                                                    | Lee, well-bred, Needs<br>ibvs & patience,<br>Aroco criteric                                                     | 534-1040<br>GERM. Site 2                               | -DUDS.                                    |
| VE Gas. 23. Tables, 55; 3<br>chrs., \$15; V. \$13, 338 9052.<br>MMING POOL - 4' high, 15' d,                                                                                                    | over \$300, must sell for grad school &                                                                                                    | SMD And unright blk Event                                                                                                    | C3                                                                                                    | Mon. thru alt                                                                                                   | GERM. Site.P.<br>Weaned, theroug<br>Call 894-4549 or 6 | 66-5848. no                               |
| . side all pumps & acces.                                                                                                    | Cill Dreid at 829-939 for Camon- co                                                                                                    | ANO-And. upright. blk. Excel.<br>ind./torie, \$195, 532-557.                                                                                                    | 9-1                                                                                                    | Mon. they 2.1.<br><u>6.1.9230</u><br><u>- 5 c.o. AKC. High</u>                                                  | GERM. SHEPS.                                           | -25 AKC p<br>\$75 UD 78                   |
| WMING PORT 12: " VITYI<br>Ump & all accessorir Used                                                                                                    | MOVING-MUST BELL custom-<br>maje soft, rak game tol. color TV PIC<br>console, kis oriental rug, oli paint-<br>Ba                                                                                                    | ANO-Unright 35% 32 577.<br>ANO-Unright 35% accordion 5%.<br>O 5-105". Nr. Sun. 11-5 wkchs. 411 8.<br>ANOS-String savings of new                                 | CASENJIS<br>quality, lo                                                                                                    | - 3 c.o. AKC. High<br>ow price, easy terms to<br>uyer. h -361-7748.                                             | GERIAR SHEPH                                           | IERDa                                     |
| 1.635 12 \$80 423-4 56                                                                                                    | console, kis oriental rug, oil puint- B                                                                                                    | ANOS-Spring savings on new<br>Mowin mienos. As low as \$15.76<br>o. Incl. agach, del. & 10 yr. war-                                                             | BASENJIS-                                                                                                    | -AKL, shots, reasonable,                                                                                        | through 2<br>\$59-\$150                                | B Mon.                                    |
| BLES by PUL/SKI MFG. CO.                                                                                                    | ings, lamps, 113., etc. 70'-361- (A                                                                                                    |                                                                                                    | 4084 .iter                                                                                                    | ARL, shots, reasonable,<br>allh cert. Tel.: 703-886-<br>6 p.m. 129 Collet, Cir-<br>on, Va.                      | GERM                                                   | 89.                                       |
| cel Pecan color with Chrome                                                                                                    | For SALE Velta reed 3 c. Flon                                                                                                    | u 11th st. nw. N4: 8-0423                                                                                                    | PASENJIS                                                                                                    | on, Va.<br>-M&F, top quai, Reas.                                                                                |                                                        | ER!                                       |
|                                                                                                    | ins, rue too                                                                                                    | GISRICI (Baldwin Dealer)<br>GISRICI (Baldwin Dealer)<br>b 11h st. nw. NA 8-0423<br>DWN TOWN Open THURS, 'til 9<br>TAAL Bivd, '0.p. 7 Cort                       | tice, term                                                                                                    | AKC fum, Chan, Cort                                                                                             |                                                        | ~ NI                                      |
| CC par: at<br>WE COMMAN<br>DIV Six SQL<br>DIV Six SQL                                                                                                    | Carried States                                                                                                    | Social Durse                                                                                                    | 1.00                                                                                                    | AKC fum. ham, ock.                                                                                              |                                                        | N. K.                                     |
|                                                                                                    |                                                                                                    |                                                                                                    |                                                                                                    | Min dillar Ulovings                                                                                             |                                                        | 1                                         |
| the angle                                                                                                    |                                                                                                    |                                                                                                    |                                                                                                    | The second second second second second second second second second second second second second second second se |                                                        |                                           |
| andre.                                                                                                    |                                                                                                    |                                                                                                    |                                                                                                    | ACK, AP                                                                                                    |                                                        |                                           |

SALES BULLETIN NO. 95-7

World Leader in Time-Sharing Service

September 1, 1969

BEFORE YOU SIGN UP A BRANCH ... No doubt you are anxious to begin time-sharing service to a customer who is at a branch location of one of ISD's national accounts. Bob Thacker, National Accounts, reminds you to be sure and obtain from your customer a purchase order or letter before activating the service.

SI-F

PAYROLL, JOB PACKAGE

(1M) 9/69

For the small business with several jobs in process and having less than 100 employees, this Labor Distribution and Payroll package could save dollars and hours.

The package does most of the job accounting necessary in small manufacturers, engineering, architectural and other contract firms by maintaining detailed todate accounts of all jobs in process. It also provides an easy and fast method of obtaining a variety of reports which can be selected and printed at random. It may be used to obtain information for billing.

Four programs, JOB01\*, JOB02\*, JOBRP\*, PAYR1\*, make up the package which is now in RISKY\* catalog. They are Mark II BASIC except for PAYR1\* which is Mark II FORTRAN. Because of file size limitations on Mark I JOBRP\* and PAYR1\* programs are each stored in three separate files... JOBRP\*, JOBR2\*, JOBR3\* and PAYR1\*, PAYR2\*, PAYR3\*. WHERE TO BUY T/S ABROAD

The programs deserve to be protected and should be stored in compiled form when given to a customer. The package is supported by a 36-page documentation.

Call your FAST-FAX rep for the RISKY\* catalog number and supporting documentation for this Labor Distribution and Payroll package.

International IPC's were mentioned in the last issue of FAST-FAX, however, of basic importance is knowing where to buy Time-Sharing Service.

Thirty-six International sales offices are listed on the back of "List of Locations", Pub. No. 108047D which was recently updated, and more are being added as our worldwide service continues to grow.

MEDICAL CHECK-UP

PRICING

SCHOOLS

FOR

Dr. J. M. Mozley, State University of New York have been quite popular and a big help in signing new customers. If you have any medical programs, please contact FAST-FAX and help build a healthy medical catalog.

The nuclear medicine programs by

Several have asked for a definition of those schools and educational institutions which qualify for special pricing of time-sharing service. The accepted statement for the ISD Educational Plan is as follows:

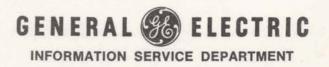

Education Institution means "Any corporation, foundation, trust, or other institution operated for scientific or educational purposes. not organized for profit, no part of the net earnings of which inures to the profit of any private shareholder or individual."

All Education Plan contracts must be processed through the Legal Operation. School bells are ringing...so have your papers in order.

### IPO IN BINGHAM-TON, N.Y.

ISD, in providing additional local sales support to our customers in central New York State, has opened an office in Binghamton. N.Y. J. H. Rayle is Manager; Rose Kenick, Secretary; Paul Sowa, Sales Rep; Vic Mack, Account Rep; Al Zucchino, Account Rep; and Tom McCloud, Customer Applications Specialist.

The address is:

Colonial Plaza 30 West State Street Binghamton, N.Y. 13901 Tele: (607) 772-0546 DIAL COMM 8\*252-1011

| UPDATE  | Ch    |
|---------|-------|
| YOUR    | SUCO  |
| ADDRESS | 100 Y |
| LIST    |       |
|         |       |

ange St. Louis IPO address From: Olive Street 1015 Locust Ave. To: St. Louis, Missouri 63101

Change York, Pa., IPO address From: 1617 East Market St. To: 110 Haines Road York, Pa. 17402

Change Manhattan IPO address From: 570 Lexington Ave. To: 110 E. 59th St. New York, N.Y. 10022

NEW ON RISKY\*

RISKY\*, the new FAST-FAX catalog of unsupported programs, has had several additions since it was initially published in FAST-FAX 95-6. These run-at-yourown-risk programs may be of value to one of your customers.

> To obtain your listing to date in **RISKY\*** contact your FAST-FAX rep. Recent additions include:

### SBROK\* Computes brokerage

fees, taxes, etc., and prepares an invoice with name, price and shares (FOR Mk II)

- **BBROK\*** Calculates total charges on bond purchases or sale including price, interest and commission. (FOR Mk II)
- EXPNS\* Balances expense accounts (BAS Mk I)
- CHECK\* Balances checking accounts (BAS Mk I)
- JOB01\*, JOB02\*, JOBRP\*, and PAYR1\* are programs which make up the Labor Distribution and Payroll package. TRAIN\*
  - Design a gear train (BAS Mk I)

PIPE\*\*

Calculates deflections. moments and maximum stresses in piping due to expansion or contraction with temperature change using the M.W. Kellogg simplified procedure (FOR Mk I)

CONFP\* Fixed price incentive fee contract negotiation tool. Analysis elements of cost and profit. (BAS Mk I)

- RBJET\* Analysis of round boyant jets into stratified ambient environments as in the design of sewers. (FOR Mk II)
  - FRMAT\* Program to do formating in Mk II BAS
- FLCT1\*, FLCT2\*, etc. is a flowchart program written Mk II FORTRAN that flowcharts Mk II BASIC programs ... stored in five parts.
- IMAGE\* Stop-gap Mk II image statement replacement program. (Mk II FOR) PUBNU\* List programs to date in
  - Mk I off-line library List programs to date in LIBNU\* Mk II off-line library

STRNG\* Five use defined functions plus assignment statements and function call statements. Selfdocumenting (BAS Mk 1)

SORTF\* Sortfile routine, (BAS Mk 11)

The RISKY\* catalog will continue to grow as fast as your programs are submitted and can be loaded.

Carol Van Schoyck, Secretary,

Highland Park, N.J., and Jim

McGoldrick, Manager, Long

Beach, for sending info on vendor

for translucent paper on a roll.

THANX

N/C SPECIAL CLASSES (Freshmen) A two-day N/C Fundamentals class will be held Sept. 11 and 12 in Bethesda, Md. For ISD persons with little or no exposure to N/C, the class will help attendees more effectively support district N/C specialists.

Discussions will include N/C fundamentals, N/C sales techniques, and use of NCPPL\$\*\*\* program and REMAPT-GELATH system of programs.

Class is limited to 30 on a firstcome-first-serve basis. To register, contact Bud Studley or Nancy Lipman, 8\*271-1150, Ext. 622.

Note: It is expected that following the classes an attendee will spend three or four days with his district N/C specialist before approaching a N/C customer or prospect.

(Grads)

A three-day seminar for N/C specialist will take place in Chicago (Sheraton-Chicago Hotel), Oct. 1, 2, & 3. This seminar and workshop will cover the latest programs and programming techniques available to ISD customers.

ISD specialists experienced in N/C will be notified of the seminar via mail. Other interested and qualified persons should contact either Bud Studley or Nancy Lipman, 8\*271-1150, Ext. 622.

MAKE A NOTE

| S        | Μ  | Т  | W  | т  | F  | S  |
|----------|----|----|----|----|----|----|
|          | 1  | 2  | 3  | 4  | 5  | E  |
| 7        | 8  | 9  | 18 | 11 | 12 | 13 |
| 14<br>21 | 15 | 16 | X  | 18 | 19 | 20 |

SEMINARS!!! "GE EXPO", a seminar of premier offerings, is planned by Orange County (Calif.) IPO, from 1-7 p.m. September 17. It will feature demos of 3-D Resource, Network I, Desk Side 605, and card reader input with a COBOL program at the Orange County sales office.

> Call 8\*431-1148 with the names of your prospects and customers who will be attending.

The Portland, Ore, sales office is planning to demonstrate timesharing and conduct a workshop at the Professional Engineers of Oregon trade show, Sept. 22-25, Hilton Hotel, Portland. If you are interested in attending, call 8\*442-1231.

In creating an attention-getting invitation to the ISD Chemical Engineering seminar, George P. Chipman, CAS, Pittsburgh, prepared the letters with the computer.

He made a tape of the Edit run-off of the program and copied the tape "locally" onto a GE letterhead. This gave an original letter to each customer to whom it was sent. "This letter was prepared by the GE Mark I Computer" was a subtle sell message he put on the bottom of the letter.

Great idea, George...Fast-Fax appreciated receiving a printout of vour letter.

The next ISD seminar, "Time-Sharing Computer Applications for the Chemical Engineer," with Dr. R. V. Jelinek, Professor of Chemical Engineering, Syracuse University will take place in Teaneck, N.J., September 25, Contact Enid (Nee Schester) Lerhman, 8\*225-8308 for reservations.

Coming: Chemical Engineering seminars in San Francisco and Chicago....

# Fast-Fax Bugle LASSIFIED

## SECTION B

EL PUP

EL PUP

S-AK

UPP'E

73-782

be

3 F

Male

call

NE

ayed. 533-83-

no pag

| Continued from Precoding Page                                                                                                    | IBUSINESS SERVICE 1-A                                                                                                    | BUSINESS SERVICE 1-A                                                                                                    | BUSINESS SERVICE 1-A                                                                                                    |
|----------------------------------------------------------------------------------------------------|----------------------------------------------------------------------------------------------------|----------------------------------------------------------------------------------------------------|----------------------------------------------------------------------------------------------------|
| C <sup>2</sup> (SED_Fan, Girling bet, Mu<br>gell, 5°4-9445,<br>MEAKER SYSTEM—Cleatro-Voic<br>Secretation, very good conc, \$50<br>301 662-2323,<br>TUFFER 201,231 EXEA: IER.                                    | WANTED – Don Byrne, Man-<br>hattan, would like a time-series<br>analysis program using Shiskin<br>Method or Census Method II. Call                                                                                                    | FOR SALE – GLAS package<br>"Chart of Accounts File Coding<br>Sheet," are available in pads, \$.50<br>each. Order #214079 from A&SP                                                                                                    | WANTED – Mac McKee, Hampton,<br>Va., is looking for any program to<br>compute ship propeller bearing<br>variations. Call Fast-Fax                                                                                                    |
| Ulcer, water, scale, china, guil<br>record player, sape re-order Be<br>ffer, KL-673<br>TTECL STEEL STEEL<br>REINFORCED STEEL<br>STTUCTURAL STLEL                                                                | AVAILABLE – from Fast Fax,<br>Service locations lists for Mark I<br>and Mark II systems.                                                                                                    | Warehouse, Scotia, N.Y. "Journal<br>Entries File Coding Sheet" and<br>"The Worksheet" will not be avail-<br>able in pad form unless there is<br>sufficient demand.                                                                              | NEEDS THREE – Cliff Smith,<br>Syosset, N.Y. is looking for ay<br>programs on (1) metallographical<br>analysis, (2) crenate engineering, or<br>(3) flame spray coating. Call Fast-                                                                                                    |
| Chainel & Angle Iron<br>WELDED D. CHI TO SIZE<br>JE - TAL VI. LIC. CO.<br>579-8177<br>1017 BRENTWOO P.D. NE.<br>TENOTYPE WOULD. A latest bks.<br>Under 1/2 Cast. Also special bk. fo<br>feeting visual, 32-808. | ft. of floor space, number of floors,<br>raw materials, planned use, etc. Call                                                                                                    | AVAILABLE – Call Fast-Fax for<br>Jeff Gould's (Cleveland) program,<br>RETRV*, which does large in-<br>formation retrieval operations<br>exceeding those of 6351R\$, i.e. can<br>search 10 data files of up to 50K<br>characters each. Mk II FOR | Fax       RC 6 wfs., fchamic pedig         AVAILABLE - Program which       IPS-AKC, cF         converts Mark I to Mark II FOR       IPS-AKC, cF         TRAN, thanks to Don Bishop,       INSCHER_C in         Pittsfield and Al Welch, Power       SAKC, and F.         Transformer Dept. Ask Fast-Fax for       SAKC, and SSKC, and SSKC, and                                                                                                    |
| Like new, S22 JO 2-96-0, 583-2945.<br>TURE: COM_JLE-Figher S-70<br>Garrard Charge, \$400, 525-3087 Ar<br>lington                                                                                                | AVAILABLE - From Fast-Fax,<br>thanks to Matt Felton, Highland<br>Park, N.J., UPDAT*, an inventory<br>updating program. Mk II FOR<br>335:3445.<br>WATER COOLERS-Elec. New X<br>WATER COOLERS-Elec. New X<br>trom 55:90, BLOCK'S PLUMBIL<br>1746 Lee Hwy. Arl. 528-8700.<br>WATER FEATERS (Gas) | engines. Contact Jim Ducker, De-<br>troit, 8*362-3218 or call Fast-Fax.                                                                                                    | WANTED – Programs which will d by ch. Held<br>do income property analysis for<br>investment and planning, and<br>Must sell. 555<br>general real estate investment<br>analysis. Call Fred Hoffman, Day-<br>ton, 8*335-1125 or Fast-Fax.<br>Pekinese WKs., AKC <sup>+</sup> registered, shoty,<br>B853, WKS., AKC <sup>+</sup> registered, shoty,<br>B853, WKS., AKC <sup>+</sup> registered, shoty,<br>B854, WKS., AKC <sup>+</sup> registered, shoty,<br>B854, WKS., AKC <sup>+</sup> registered, shoty,<br>B854, |

### AVAILABLE ISD PUBLICATIONS

To bring you up to date on the status of several promotional publications and reference material, Software Sales Promotion Unit has issued the list below. These publications may now be ordered from the A&SP Warehouse, General Electric Co., 705 Corporations Park, Scotia, N.Y. 12302.

### NEW PUBLICATIONS

Selected On/Off Line Business Management Programs, 221089 EDP INDUSTRY REPORT, "GE Announces \$34 Million Investment ... for On-Line Services," 222089

### PUBLICATIONS REPRINTED ... NOW AVAILABLE

Mark II Index of Library Programs, Customer Bulletin 35-1 Time-Sharing Coding form, 107038A Mark II General Ledger Accounting, Users Guide, 904212A Mark I FORTRAN Reference Manual, 206046D

### WHEN STOCK IS DEPLETED WILL NOT REPRINT

Introduction to Time-Sharing FORTRAN, (Elementary Instruction Guide) 227106

### REPRINTS DISCONTINUED

Time-Sharing Computer – New Member of Negotiation Team Can You Afford Manual Programming Computer Kids Most Likely To Succeed

When ordering available publications, please use form AF-110.

# SALES BULLETIN NO. 95-8 FA S

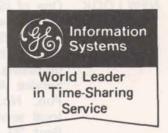

Sept. 15, 1969

HELP "SHAPE-UP" **RISKY\*** FILL-OUT FORM (Attached)

"As a means of sharing good programs, ISD sales people have responded quite favorably to the Fast-Fax RISKY\* library," said Ed Vandeven, Manager-Sales Plans and Programs. "This response is felt not only by the number of programs sent to Fast-Fax (12 within the past two weeks), but also the large number of requests for the programs from the field.

"Reports of sales people being able to close contracts with some of these limited-use programs are becoming more frequent," he said.

To help you provide an even better program package for the RISKY\* library, Fast-Fax is asking that you complete a simple Submittal form to accompany each program. This will give the basic information most frequently requested with the program. A submittal form is attached and additional forms are available from your Fast-Fax rep.

RISKY\* depends on you...share your program and help our customers realize added services coming from GE Time-Sharing.

NGPAK\*H FIRST IN THE EAST

Dave Comroe, Teaneck, is reported to have the "first in the East" customer to sign for the Datanet Software Service's Natural Gas Processor's Association program package.

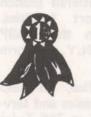

N/C SEMINAR IN

Here's the facts...August 5, 1969, Comroe was able to get existing client AIRCO, a GE Time-Sharing user, to sign up for the NGPAK\*H. Dave says what helped put it over was the knowledge gained from the petro/ chemical Datanet Software Seminar in Dallas.

A Numerical Control Seminar, Sept. 22, 23, 24, in the Allegheny Center at Pittsburgh, will cover PITTSBURGH N/C programming, use of GE

Time-Sharing Service to prepare the N/C tapes. Knowledge of machine tool operations and numerical control programming will be helpful. A fee of \$50 is required for each person. For customers and prospects in the Pittsburgh area, contact George P. Chipman, 8\*342-6443.

MORE PETRO/ CHEMICAL SEMINARS

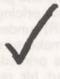

Tal Briddell, Sales Programs, reports that in keeping pace for the demands of the chemical engineering seminars, which feature Dr. R. V. Jelinek, Syracuse University, the schedule now includes:

San Francisco, Sept. 19, contact Ed Ferguson, Berkley, 8\*421-1390

Teaneck and metro New York, Sept. 25, contact Enid (Nee Schester) Lerhman, 8\*225-8308

Chicago, Oct. 14, contact Ed Gorsuch, Cleveland 8\*344-6350

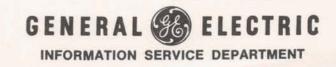

1M (9-69)

### NEW LOOK TO AN OLD IDEA

One of ISD's earliest promotional items that listed cities receiving "local" GE Time-Sharing Service has just had a face-lifting and an up-dating. Under the title, "Local Service Available In 44 States", Pub. No. 127068A, it reflects local service to be in place as of Sept. 30, 1969.

This is the type of promotional tool that will help you sell to big companies with scattered branch offices and support facilities. Order copies from the A&SP Warehouse, Scotia, N.Y., on form AF-110.

### SALES OFFICE

PITTSFIELD An ISD sales office, to help Eastern New York sales and service, is now located at 766 Tyler Street, Pittsfield, Mass. 01201. In the sales office are Don Bishop, Pete Mauro, and Gerry Grover, who can be reached on 8\*234-3458.

635IR\$

Elaine Rogers, Syracuse: What is this 6351R\$ program I've been hearing about? It's a Mark II version of the 2651R\$ that was on the Mark I off-line library. The name will be changed to SERCH (or something like that). Documentation available from Fast-Fax.

### FILES ON PRINTER

Paul Lindsley, Philadelphia: How HIGH SPEED do I get my customer's T/S files printed on the high speed printer and what does it cost? The charges are in paragraph 3 of pricing schedule (Form MF-22R) under Media Conversion. To make sure the proper programs are printed, ask the customer to put his request in writing, specifying the user number, the specific name of the program in his catalog, and have him specify exactly what he wants done. There is no mailing charge for the printout if the printout is not unusually large. Billing will appear on the normal monthly billing statement.

NEW **OFF-LINE** PROGRAM PTOWR\$, Design packed absorption or distillation tower, Mk I, FOR.

VANLR\$, calculates the van Laar constants for binary azeotropes. Tabulated values of liquid vapor composition are also printed out. Mk I FOR.

**RISKY\*** ADDITIONS

People in the field are continuing to send good programs to Fast-Fax for the RISKY\* program library. The library of unsupported programs now includes:

- QUEST\* Analysis questionnaires responses (market research) Mk **II BAS** 
  - STRNG\* Contains five user defined functions plus string assignment statements and function call statements BAS MK II
- BONDA\* Program prepares five reports which analyze the composition of a bond investment portfolio by years of maturity, bond type, Moody's rating, coupon income, and individual issues maturity, Mk II BAS
  - BOEXP\* Users instruction for **BONDA\***
  - EDPAG\* Program will do MK II Edit Page; to be saved in compiled form.
  - F60-2\* 360 FORTRAN to Mk II FORTRAN Conversion.
  - MSLOD\* Job shop scheduling demonstration program Mk II BAS
  - UPDAT\* Inventory updating program Mk II FOR
  - PLOTR\* Program plots numbers as read from a file in order of reading. Mk I BAS
  - MK1-2\* Mark I to Mark II FOR-TRAN Conversion program written in Mark II FORTRAN
  - **RETRV\*** Large scale information retrieval and search program similar to 6351R\$ but without limitations, Mk II FOR - Great for personnel searching for documentation

To obtain your listing call RISKY\*, for documentation contact your FAST-FAX rep.

PROPOSAL SPARKLE

MAKE YOUR Do you have a special proposal or application package you would like to dress up for a key prospect? If so, there is a new notebook available just the right size for small specialized information packages.

> This new three-ring notebook only 1 1/8" thick, holds normal 8 1/2 x 11 material, is white with "Time-Sharing Service" lettering in blue. On form AF-110, order publication number 211079 from the A&SP Warehouse, Scotia, N.Y. 12302.

TELETYPE TO DATANET 730

Robin Smith and John Crisp, Orlando, worked out the following simple procedure to send information from a teletype to a Datanet 730.

- 1. Use the teletype to call the person or office which is to receive the information.
- 2. Tell the answering party that you want to send some information over the teletype to the Datenet 730.
- 3. Have the party place the handset in the coupler with the Datanet on line.
- 4. Push down the answer button on the teletype (third from the left).

5. The teletype will answer and you are in business with only one phone call.

Thanks much, Robin and John. We appreciate your sharing this with other GE time-sharing service users.

DO YOU NEED ASSEMBLY LINE

Joe Domonkos, Sales Programs, has received a few requests for an assembly line balancing program. They want it to assign work ele-

PROGRAM??? ments to work stations within technological and precedence restrictions in such a way as to minimize the assembly line cycle time. Because of the cost of developing such a program, Joe wants to know if there is a real need. If you have or know of a customer who has expressed a need for such a program, contact Joe on 8\*273-1150, Ext. 659 or call Fast-Fax.

- IS THERE A Do you have a prospect who NEED FOR... would like to use a Friden 7102 terminal on the GE Mark II system. Bill Kirchmier, Berkley, is interested in knowing. Call 8\*421-1390. A Terminal Sales Unit rep has told Fast-Fax this is now under consideration.
- LOOK US UP at National Society of Petroleum Engineers annual meeting, Sept. 28 - Oct. 1, Denver Convention Center. GE Time-Sharing demo in booths 76-77.

### EUSD PROGRAMS GOING OFF RISKY\* OCTOBER 15

The 75 Electric Utility Sales Division programs which are in the RISKY\* catalog will be stored as papers tapes in the Fast-Fax office after October 15. Jim Doyle, Manager - Sales Support Unit, suggests any salesman who believes he may want to use an unsupported EUSD program should access it from RISKY\* before this date.

The RISKY\* library is growing. To make way for new additions, periodically, programs will be removed and stored as paper tapes. Programs and date of planned removal will be published in FAST-FAX.

# Fast-Fax Bugl CLASSIFIED

# SECTION B

| Attinued from Preceding Page<br>BED Fan, Giring set, M<br>S 4-9445.<br>KER SYSTEM Electro-Vol<br>Bian, Very good conc. 55<br>642-2753.<br>FER 201-01 EXER. EFF<br>r. water, Scale, china, gu<br>d player, Yape re-order B<br>KI ~ 472.<br>STEEL STEEL<br>INFORCED STEEL                                                                                                    | and Al Weingartner, El Monte, any                                                                                                    | AVAILABLE - Sort and De-                                                                                                    | BUSINESS SERVICE 1-A<br>AVAILABLE – BYSEL*, find                                                                                                    |
|----------------------------------------------------------------------------------------------------|----------------------------------------------------------------------------------------------------|----------------------------------------------------------------------------------------------------|----------------------------------------------------------------------------------------------------|
| KER SYSTEM-Electro-Vol<br>Blan, very good conc. \$5<br>662-2723.<br>FEP 101-011 EXErc. 1EF<br>water, scale, china, qu<br>d plaver, fape rejorder B<br>K1 ~6 73.<br>C STEEL STEL                                                                                                    | and Al Weingartner, El Monte, any                                                                                                    |                                                                                                    | AVAILABLE - BYSEL*, finds                                                                                                    |
| INFORCED STEEL                                                                                                    | exterior lighting. For example, how<br>many luminaires and poles for a<br>used-card lot 100 by 150 feet?                                                                                                    | scription programs for Critical Path<br>Scheduling, CPSOR* and CPDES*,<br>Mk II FOR thanks to Judith L.<br>Jehn, Dayton. Call Fast-Fax.<br>WANTED – Dave Comroe, Tea-                                                                                                    | optimum time for trading stocks<br>and bonds from seasonal indices<br>Mk I BAS, from Tony Asturi, Pitts<br>burgh, Contact Fast-Fax for pro<br>gram.                                                                                                    |
| PUCTURAL STOEL<br>annel & Angle Iron<br>relibed outcome osize<br>- ral Vrictury Co.                                                                                                    | WANTED – Ian Cuthbertson,<br>Toronto, any programs written for<br>design of internal combustion<br>engine? Contact Fast-Fax.                                                                                                    | neck, wants to know where to buy<br>fold-up rolling cards which fit the<br>portable teletype unit. (One vendor<br>is nearby, the Newark Caster Truck<br>Co., in Newark, N.J. Know of any                                                                                                    | WANTED – John Whyte, Omaha<br>any programs to analyze cooling<br>requirements for air conditioners. In<br>you have one, call Fast-Fax.                                                                                                    |
| 5.7.8177<br>17 BKENTWOL RD. NE.<br>OGRAPH ALCNI 5-In exc<br>SIGD. Cell 659-2234 after s<br>OTYPE Wolvar & Latest bk<br>1/2 Cast. Also special bk.<br>1/2 Cast. Also special bk.<br>1/2 C | all a dear all a beat and                                                                                                    | others?)<br>WANTED – Phil Starkenberg,<br>Orange County, Calif., would like a<br>program for general practitioners<br>that does partial diognostics giving                                                                                                    | wood-working manufacturers? Cal<br>East-Fax.                                                                                                    |
| model, Nevor 4564, W/te<br>if distrec, \$100, 765-1470.<br>EO-KLH model 24, FM rad<br>new, \$22, JO 2-96-0, 583-2945<br>E7 CON_JLE-Figher S-<br>and Change, \$400, 528-3087 A                                                                                                    | ask for 385-9411, or call Fast-Fax.<br>WANTED – Jack Novick, Dallas,<br>programs that will do cost analysis                                                                                                    | the probability of having a certain<br>disease. Call 8*431-1148 of Fast-<br>Fax.<br>AVAILABLE – ACREV* an ac-                                                                                                    | WANTED – Jean Richard, Ham<br>den, Conn., any programs to do<br>factor analysis? If anybody has one<br>please send to RISKY*                                                                                                    |
| EC CONSOLE-5 ft., \$10<br>sell, Edg., 76-6950,<br>ED -5nies & service, ARLIN<br>RA7:0, JA 7-1000,<br>05-Mfg. close-out, We boug<br>right, Prits., consoles & con<br>its. Prices start 1, \$76,<br>Starce, 25.6 familten st., H<br>11, 27 (200,<br>EC Fisher 50.7 Receiver &                                                                                                    | WANTED – Information on port-<br>able TTYs and 2-way radios. Would                                                                                                    | counts receivable program to up-<br>date a customers account from data<br>input, Mk II BAS, thanks to Matt<br>Felton, Highland Park. For program<br>call Fast-Fax.                                                                                                    | WANTED – Jim Kern, Minneap<br>olis, any programs to do duct sizing<br>for air conditioning firms? Cal                                                                                                    |
| <ul> <li>Fight PO Spasters. Cost 34</li> <li>Scart PO Spasters. Cost 34</li> <li>Scart PO Spasters. Cost 34</li> <li>Scart PO Spasters. Cost 34</li> <li>Scart PO Spasters. Cost 34</li> <li>Scart PO Spasters. Cost 34</li> <li>Scart PO Spasters. Cost 34</li> <li>Scart PO Spasters. Cost 34</li> <li>Scart PO Spasters. Cost 34</li> <li>Scart PO Spasters. Cost 34</li> <li>Scart Po Spasters. Spasters. Cost 34</li> <li>Scart Changer. \$15. Weather Spart Changer. \$15. Weather Spart Changer. \$15. \$15. \$15. \$15. \$15. \$15. \$15. \$15</li></ul>                                                                                                    | TTY into a T/S system via two-way<br>radio? For example, 110V AC con-<br>nected to TTY, but audio coupled                                                                                                    | WANTED – Joyce Yurman, Los<br>Angeles, is looking for double sub-<br>scripted string routine for Mark II<br>FORTRAN. Call 8*431-4011 or<br>385-9411 or Fast-Fax.                                                                                                    | clever t/s demo, Mk II FOR, thank<br>Bill Cafiero, Syracuse. For program                                                                                                    |
| EO SPEAKERS-Puir AR<br>59-9588<br>EO-3_ portable Suger Trit                                                                                                    | Collahoma City and Waynesboro<br>have had no experience with it.                                                                                                    | 0-Estey, 4 m. / m. 4 and, 1 without<br>new, \$200, 756,957.<br>0-Knabe up ight fine cond. A<br>ain, \$195, 57 7746,<br>0-Steinwr, 6 d, strong grof,<br>el, cond., \$1500, 33-0929,<br>BE AIR                                                                                                    | c. electrical design of fans? Contac<br>Fast-Fax.                                                                                                    |
| 10 AM/FM cc s, Bal, dt<br>7, pymts. S9 to Home dem<br>HOUSE DISCOUNT 868-27<br>En - Restio GW, MW, FM<br>inerton, *20, Call 325-5227.<br>DO Trets Innken; camera le<br>acces: IV, situenware.<br>ED KLH - Modal 32 AM/F<br>5325, 31-3684, Call 31, 6 p.n<br>-Gaz, 31, 3684, Call 31, 6 p.n<br>-Gaz, 31, 3684, Call 31, 6 p.n<br>-Gaz, 31, 3684, Call 31, 6 p.n<br>-Gaz, 31, 3684, Call 31, 6 p.n<br>-Gaz, 31, 3684, Call 31, 7<br>-Gaz, 31, 3684, Call 31, 7<br>-Gaz, 31, 3684, Call 31, 7<br>-Gaz, 31, 3684, Call 31, 7<br>-Gaz, 31, 3684, Call 31, 7<br>-Gaz, 31, 3684, Call 31, 7<br>-Gaz, 31, 3684, Call 31, 7<br>-Gaz, 31, 3684, Call 31, 7<br>-Gaz, 31, 30, 30, 30, 30, 30, 30, 30, 30, 30, 30                                                                                                    | <ul> <li>at om \$5 to 3/5, PV1, 265-8072, BASE MEENT SALE-BLUYCLE, lawn, mower, used 1 yr., rugs, etc. %,2703</li> <li>MOVINF-Must sell contrate of branching the set of the set of</li></ul> | NO-HODAIT Cable mahog. con-<br>ber rec. functiod, excels. cond. Sur-<br>Sada Sur., or or t. &<br>RENT PL-114<br>PL-114<br>PL-114 | http://maile.stature     Spd. 949-1200.       RICKSBURG, 703-073-1655     GERMAN SHEE       RICKSBURG, 703-073-1655     GERMAN SHEE       RICKSBURG, 703-073-1655     Male & fem       N DAILY & SUNDAY     mplete Per Center       mplete Per Center     Male & fem       111 your pet needs     GERM. SHEP.       .E.Fern, ch. Tom Jones     MalaMute_AKC, f.       M MALAMUTE_AKC, f.     GERM. SHEP.       .we for state state |

### FAST-FAX PROGRAM SUBMITTAL\*

| To: Fast-Fax Program Library<br>General Electric Company<br>Information Service Dept.<br>7735 Old Georgetown Road<br>Bethesda, Maryland 20014 |                              |
|----------------------------------------------------------------------------------------------------|------------------------------|
| Program Name:                                                                                                    | Mark I Mark II               |
| Language: BASIC FORTRAN                                                                                                    | ALGOL                        |
| Brief Program Description:                                                                                                    |                              |
|                                                                                                    |                              |
|                                                                                                    |                              |
| Who is using it?                                                                                                    |                              |
| Suggested Applications:                                                                                                    |                              |
|                                                                                                    |                              |
| Are you willing to provide limited support?                                                                                                   |                              |
| Program author:                                                                                                    | <u>그는</u> 영양 영양 것은 것이 같이 많다. |
| Submitted by:                                                                                                    | DIAL COMM                    |
| Date:                                                                                                    |                              |

Please include a source listing, paper tape, sample input, a typical run with output, and any documentation available.

\* Submission of program to Fast-Fax assumes submitter has full authority to release program.

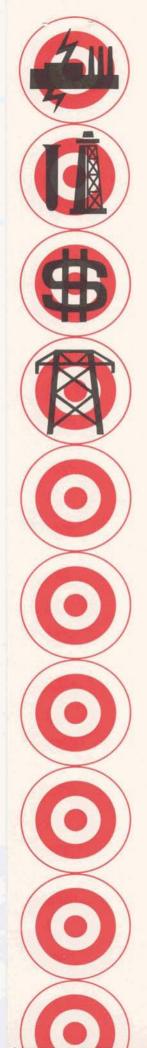

# Targeted Industries Program

Information Service Department • 7735 Old Georgetown Road • Bethesda, Maryland 20014

All Field Personnel

### GE'S INFORMATION SERVICE DEPARTMENT GOES TO THE 44TH ANNUAL FALL MEETING - SOCIETY OF PETROLEUM ENGINEERS

GE's participation in this year's show at the Convention Center in Denver, September 28 through October 1, will be engaging, informative, and will generate solid sales leads for you in the petro-chemical field.

As an attention-getter, there will be an audio-visual presentation of the step-by-step application of the Natural Gas Processors Association Thermodynamic Program (NGPAK & H), and at the close of the presentation the audience will be invited to use the terminals at the booth.

To best utilize the Show in getting sales prospects for you, we'll have forms available at the booth to be completed by the potential prospect. He can request:

- 1) a salesman to call on him, or
- 2) literature to be sent to him.

NOTE: The literature package will include a return card requesting a salesman's call. Get in touch with those chemical and petroleum engineering customers and prospects.

Look for us at booths 76 and 77.

If you have any questions or need assistance please call Tal Briddell, Sales Programs, Dial Comm 8\*271-1150, extension 661. SALES BULLETIN NO. 95-9

Systems World Leader in Time-Sharing Service

\ Information

October 1, 1969

BUILD If you have an account with one YOUR GE of the General Electric com-ACCOUNT ponents, a program that calculates individual and group salary adjustments could help you build revenue. It has good documentation prepared by G. O. Mueller and R. H. Porter, Engineering Section, ISD, Ask Fast-Fax for details.

IT PAYS

Mike Schermer, Albuquerque puts GE Time-Sharing stickers on 1"x3"x3" clear plastic boxes. His customers use them to store tapes. He also bought an ad for timesharing on a bus-stop bench ... Right in front of an IBM office. It pays to advertise.

REMOTE TERMINALS (Special Report)

CONNECTINGTo help you understand the nittygritties of ASCII codes, and communication in general, Dan Kerr, Product Planner-Terminals, has written two comprehensive reports - one for Mark I, one for Mark II. If your prospect has been stumping you with details about terminals and codes, get your copy of the Kerr Report from Fast-Fax. Specify Mark I or Mark 11.

ASSEMBLY LINE PROGRAMS

Elaine Rogers, Syracuse, has provided Fast-Fax with an Assembly BALANCING Line Balancing programs, Mk II FORTRAN which can handle up to 90 work elements. The program is available on the Fast-Fax RISKY\* Library. It was in the last issue of Fast-Fax, that a request for such a program was made. Thanks Elaine for your prompt input.

JOB COSTS

**COMPUTING** An article, "Computers Figure Job Costs," Pub. No. 176128, describes the use of Master Standard Data combined with other handling data to compute actual costs in manufacturing. This evidently turned on a customer. GE does not have such a program. Larry Wolfe, Special Applications, said that a program or a reasonable facsimile will be developed if there is enough interest. Call Fast-Fax if you have a need for this program.

TRANS-LUCENT PAPER VENDOR

Vendor for translucent paper on a roll is Link Paper Co. 45 Cedar Lane Englewood, N.J. Attn: Mr. Flecher Cost is \$2 per roll

SIC LIST

CUSTOMER Dave Sweetman, Manhattan. Why ALPHA & doesn't Fast-Fax have a listing of customers sorted alphabetically in addition to Stand Industrial Classification (SIC) categories? What beautiful timing -- Fast-Fax received the long awaited list just hours before your letter arrived. It's current as of July 31.

PETRO/ CHEMICAL SEMINAR

The informative chemical engineering seminar which features Dr. R. V. Jelinek, Syracuse University, will be in Chicago, October 14, reports Tal Briddell, Sales Programs. For reservations have your manager contact Ed Gorsuch, Cleveland, 8\*344-6350.

1M (10-69)

Eastern Brian Berger 8\*273-4345

Vic Henschel 8\*273-4525

Southern

Central

Northeast Doug Benson Jim Dickert 8\*273-4421 8\*273-4578 Western Mike Drake 8\*273-4397

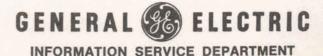

### **EUSD PROGRAMS GOING OFF RISKY\* OCTOBER 15**

Electirc Utility programs in the RISKY\* catalog will be stored as paper tapes in the Fast-Fax office after October 15. Any salesman who may want to use one of the programs should access it before this date. advises Jim Doyle, Manager - Sales Support Unit.

### PERSONAL COMPUTER LETTERS

William P. McClary, Schenectady, has a variation of a common letter which is prepared with timesharing. With the use of EDIT RUNOFF for text, he composes a file of names and addresses. The program accesses the file and types individual address on letters with reference to the addressee within the text. Cost is about \$.50 a letter.

COMPAT-IBLE READER

Dan Kerr, Terminal Planning, reports that an optical indiscriminate reader compatible with most terminals used on GE Time-Sharing systems, is available from Motorola. The optical-mark-read is great for customers doing inventory control, market analysis, or education records, in which cards or page-size forms are used. For additional information, contact Dan on 8\*273-4694, or call Fast-Fax. (Reader shown below)

RISKY\* RISKY\*, the Fast-Fax library of unsupported programs, is growing, thanks to the good reception of addition to Stand Industrial Class

7115

2

you people in the field. The sharing of these programs has made it possible to generate additional sales. It's a good give and take project.

The RISKY\* User number will change October 1, so contact your Fast-Fax rep when you want to get a listing of the programs available or access a particular program. Recent additions include:

- ALB1\*\*, ALB2\*\*, ALB21\* Assembly Line Balancing Program which can handle up to 90 work elements. Mk II FOR
- B60-2\* Call 360 or Tymshare Superbasic Conversion to Mk II BASIC, Mk II BAS.
- COWSS\* Computes profitable dairy cow, good demo, Mk II FOR
  - ACREV\* Accounts Receivable program updates from data file, Mk II BAS

etog pupaeopodi

all anxed bir

1005

CPSOR\* Critical Path Scheduling sort program similar to Mk I, but uses three external files input, output, and a working file, Mk II FOR

CPDES\* Critical Path Scheduling Description program uses data file and description file, Mk II FOR

Help shape-up the RISKY\* catalog. When you send a program to Fast-Fax, please give us some basic information on the convenient yellow Submittal Form.

BALANCING LINE BAL

### COMROE'S CORNER

Dave Comroe, Teaneck, suggested to Fast-Fax that a column on "sexy algorithms" or programming tips become a regular part of FAST-FAX. His idea has been embraced and to recognize him for the good idea we're calling it "COMROE'S CORNER" for this issue of Fast-Fax. You field people will be the prime source of these programming tips. If you wish to contribute, just call your Fast-Fax rep or send us a short note.

Just for starters, here's a few slinky tips that may lure a customer your way and help him with a programming problem.

### >>>> COMROE'S CORNER < < < <

Paging on the Mark II printer under background media conversion (BMC) may be accomplished by storing a form feed character (control L) in the file. When the system sees this character it will slew to the top of the next page. If you have a customer who is creating a large file that must be dumped at the computer center (it may be to expensive to print out on a terminal) this method can be used to put the file into a more readable format. -- Dave Comroe, Teaneck

Another technique to get one blank line in a file using FORTRAN, write

\*\*\*\*

220 10 WRITE ("INF", 20) 4010 20 FORMAT() Also can be put inside DO loop to generate number lines desired. Good for making an output file more readable, if desired. -- Don Beecher, Philadelphia

\*\*\*\*

Scanning for bad data file..... INPUT (file number) from a file reads only the number of values in the variables lists and then moves to the next line of data in the file. If the variables list exceeds the number of data items on the line in the file, it will continue reading (line numbers and all) from the next line or lines until the input variable list is satisfied.

One could use this for fast scanning of data files by inputing for line number and first variable and testing the variable for decision to read rest of line or go on to next line. -- Wayne Garber, Eng. & Sci. Applications

### **NEW ISD PUBLICATIONS AVAILABLE**

Several exciting new ISD promotion and reference materials are now available from the A&SP Warehouse, advises Norm Otis, Software Sales Promotion. Sales Bulletin 54-6 will soon be released giving new information on all ISD publications and promotional materials available.

The new "Hands-On User's Guides <sup>®</sup>" in the Marketing and Economic Forecasting package and the status of other publications follows:

Electronic Circuit Analysis Program, Mk II, Customer Bulletin 93, new. Local Service Available, Mk I & II, 127068A, revised Electronic Circuit Analysis Program, Mk II, 226099, new General Ledger Accounting System, Mk II, 904212A, Hands On User's Guide © Cash Flow Analysis, Mk I & II, 807236A, revised Sampling Aids for Auditors, Mk II, 906219, new Electronic Circuit Analysis Program, Mk II, 906323, new Unit Conversion Program, DIM\$\$\$\*\*\*, Mk I & II, 906333, new Linear Programming Transportation Distribution Analysis, Mk II, 907342, new "How To Tame Wild Elephant... intro to GE Time-Sharing", Mk I & II, 908345 Selected Chemical/Petroleum Engineering Programs, Mk I & II, 225099, new

### MARKETING AND ECONOMIC FORECASTING PACKAGE

GETSA\$\*\*\*, Discrete Time Series Forecasting, Mk I, 227099, new general description GROTR\$\*\*\*, Mk I, 228099, new, general description TRANS\$\*\*\*, Mk I, 23099, new, general description FOSTR\$\*\*\*, Mk I, 231099, new, general description Forecasting Your Business With GE Time-Sharing, Mk I, 232099 GROWTH\$\*\*\*, Mk I, New Hands On User's Guide®, 906327 GROTR\$\*\*\*, Mk I, New Hands On User's Guide®, 906328 GETSA\$\*\*\*, Mk I, New Hands On User's Guide®, 906329 FOSTR\$\*\*\*, Mk I, new Hands On User's Guide®, 906330 TRANF\$\*\*\*, Mk I, new Hands On User's Guide®, 906331

Publications may be ordered from the A&SP Warehouse, General Electric Co., 705 Corporation Park, Scotia, N.Y. 12302. Please use form AF-110.

If you should receive a "NOT AVAILABLE" notice on your order, please wait 30 days and re-order. Or submit your order again if you should see in FAST-FAX that your publication will be available on a earlier date. Do not call the warehouse. If you have any questions contact Norm Otis, SSP, 8\*273-4735.

Registered Trademark of General Electric Company

### FIELD TEST DOCUMENTATION

Fast-Fax has received several inquiries about a listing of documentation and programs in field test. The current list we have been able to compile follows:

| ENGINEER                               | ING AND SCIENTIFIC                                                                                                    | Pub No.                              |
|----------------------------------------|----------------------------------------------------------------------------------------------------|--------------------------------------|
| ENTU<br>HTEXDG<br>STMWAT               | NTU-EEF Heat Transfer analysis packages, Mk II FOR<br>Heat Exchange Analysis Program, Mk II FOR<br>Steam and Water Properties, Mk II FOR                                                                  | 902205<br>905218<br>903211           |
|                                        | IPR\$, SENSI\$ Linear Program Methods, Mk II FOR                                                                                                    | 904214                               |
| ILP1                                   | Integer Linear Program, Mk I FOR                                                                                                    | 904215                               |
| SHELL\$                                | Analysis Thin Shells of Revolution, Mk II, FOR                                                                                                    |                                      |
| THPRP                                  | Thermal Properties of Some Engineering Fluids, Mk II FOR                                                                                                    | 902206                               |
| CIFLO\$                                | Load Flow Studies, Mk II FOR                                                                                                    | 906325                               |
| HTTRPR                                 | Heat Transfer, Mk II FOR                                                                                                    | 906334                               |
| LTRAN\$                                | Laplace Transform Inversion, Mk II FOR                                                                                                    | 907339                               |
| NWSIS\$, MI                            | EOQ\$ Inventory Simulation, and Economic Order<br>Quantity Analysis, Mk I BAS                                                                                                    | 906320                               |
| PBREK\$, SI                            | EVST\$ Inventory program to calculate "Price-Breaks" and Optimun<br>utilization of limited warehouse space, Mk I BAS                                                                                      | 906321                               |
| PORT2\$                                | Parameter Conversions To Describe Two-part Network Mk II, FOR                                                                                                    | 907335                               |
| LGIC1\$, LG                            | GIC2\$, LGIC3\$, CONOP\$ Optimization subprograms Mk I APT                                                                                                    | 907336                               |
| CONOPS                                 | Optimization subprogram, Mk II APT                                                                                                    | 907336                               |
| MATRX\$                                | Matrix operations, Mk II FOR                                                                                                    | 906326                               |
| STRESS                                 | Structural Engineering System Solver, Mk II FOR                                                                                                    | 908344                               |
| MANUFAC                                | TURING                                                                                                    |                                      |
| PCNJS\$<br>JSHOP\$<br>OPTICS<br>MACHCS | Continuous Process Industry Scheduling, Mk II FOR<br>Job Shop Scheduling, Mk II BAS<br>Lens pre-design and Optimization Analysis, Mk II BAS<br>Time-Sharing Tools For Quality Control Series I, Mk II FOR | 906324<br>907337<br>906322<br>908343 |
|                                        |                                                                                                    |                                      |

# Fast-Fax Bugle LASSIFIED

# SECTION B &

|                                                                                                    |                                                                                                    | September 1969                                                                                                    | Internet Designed and as 3 to                                                                                                    |                                                                                                    |
|----------------------------------------------------------------------------------------------------|----------------------------------------------------------------------------------------------------|----------------------------------------------------------------------------------------------------|----------------------------------------------------------------------------------------------------|----------------------------------------------------------------------------------------------------|
| Continued from Precoding Page                                                                                                    | BUSINESS SERVICE 1-A                                                                                                    |                                                                                                    | BUSINESS SERVICE 1-A                                                                                                    | XKC., Ion<br>280-545                                                                                                    |
| C <sup>2</sup> dBED Fan, Giring set, Au<br>ell 5 49445.<br>MERKER SYSTEM Electro-Vol-<br>tionalan, Very guod conc. \$50<br>01 662-2023.<br>FUFFEI: DOLJII EXEK- IER<br>UICER, Water, Scale, colla, qui<br>ecord plaver, spe relorder Be<br>fer, KI 56 73.                                                                                                    | uate a PART program for point to<br>point machining to total run time                                                                                                    | WANTED – Ed Seramur, Mil-<br>waukee, needs a design program to<br>determine the critical speed of any<br>given rotating shaft of varying<br>diameter and material composition.<br>Call Fast-Fax.                                                                                                    | AVAILABLE – NETINF***, in<br>on-line library which describes the<br>different input date file between<br>Mk I and Mk II for "Hydraulic<br>Network Analysis, NETWK\$***.                                                                                                    | ud servi<br>in. \$35, 37<br>mos. o<br>2661.<br>IKC blk.<br>S60, 451-7<br>JPS-AK<br>hots,                                                                                           |
| REINFORCED STEEL                                                                                                    | WANTED – Don Ina, Cleveland,<br>wants a servo analysis program for<br>hydraulic mechanical applications.<br>Call Fast-Fax.                                                                                                    | AVAILABLE – WEVOT*, weight-<br>ed voting program, MK I BAS,<br>thanks Elaine Rogers, Syracuse. For<br>program contact Fast-Fax.                                                                                                    | WANTED – Bob Byrne, Seattle,<br>would like programs useful in the<br>brewing of beer (commercially we<br>trust). Call Fast-Fax.                                                                                                    | DI 21ES-<br>7 wks.,<br>5-0853,<br>wks. c<br>is 11 3st<br>KC 6 wk<br>chamic 1<br>4-895.                                                                                             |
| SE + 7al Vr. JUG, Co.<br>509-8177<br>1017 BRENTWOL PD. NE.<br>ENOGRAPH M. CHITS-In exce<br>and, SIG. Cell 659-2244 after si<br>ENOTYPE w/guar. & latest bks<br>fder 's cust. Also special bk. fr<br>arting word, SJ, 2008.                                                                                                    | AVAILABLE – Bar Chart program,<br>BCHAR*, and x y plotter program,<br>XYPLO*, both Mk I BAS, thanks<br>to Nancy Reily, Bethesda, Call<br>Fast-Fax for documentation.                                                                         | WANTED – Pete Andreoletti, Man-<br>hattan, is looking for architectural,<br>mechanical or structural engineer-<br>ing application programs. Contact<br>Fast-Fax.                                                                                                    | WANTED – Cal Floerki, Minne-<br>apolis, needs corrugation scheduling<br>program for paper mills. Contact<br>Fast-Fax.                                                                                                    | PS-AKC<br>F., 6 wks<br>0.<br>PINSCHEI<br>Id. M &<br>PS-AKC<br>75. 301-83<br>Yrs., S<br>729-9516                                                                                    |
| Arching your self, 577-8081.<br>FHO-T, PE MACHINE -Studer<br>model, Nevol midd W/tex<br>sols If dcured, \$100, 165, 470.<br>EREO-KLH model 24, FM radik<br>ke new, \$22, J0 2-96.3, 583-2945.<br>URET CON DLE-Faher S-7<br>arraid Charge, \$400, 525-3087 Ar<br>igton<br>EREO-CONSOLE-5 ft., \$16<br>usi sell, Eds. 6-6950.<br>DRED-Files & service, ARLINC<br>N RA7.3, JA 7-1000.                                                                                                    | WANTED – Jim Rash, Los<br>Angeles, is looking for a program to<br>help a vehicle research customer in<br>using photometrics to describe the                                                                                                  | AVAILABLE – B60-2*, conversion<br>program for Call 360 or Tymshare<br>Superbasic to Mk II BAS. Thanx<br>Gary Martin, Palo Alto. Call Fast-<br>Fax for program.                                                                                                    | AVAILABLE – an information file<br>RETINF*** which describes the<br>difference in input data "Retaining<br>Walls" program – RETWL\$***.<br>tween Mk I and Mk II.                                                                                                    | , 723-9516<br>Jay Sat.<br>NSCHER,<br>id by ch.<br>ys.627-2162<br>P-4 mos.<br>Must sell.<br>AW/AY. T<br>ts.451-0065<br>ack 1-47-4<br>ts. Caud of imme                               |
| LRED-Pries & service. ARLINC<br>N RAD. J. JA 7-1000.<br>EADS-Mfs. Close-out. We bough<br>em right. Prits., consoler & con-<br>uents. Prices start in \$78.44<br>alta Sierez, 21.46 Familion st., Hi<br>Isvila, 9772-05.<br>ERECFisher 60,T Receiver &                                                                                                    | Fast-Fax.                                                                                                    | WANTED – Jack Croone, Detroit,<br>wants programs to analyze the per-<br>formance of military vehicles such                                                                                                    | WANTED – a storm sewer design<br>package w/ area runoffs, flow<br>timing and velocity considerations,<br>call Wayne Garber, Bethesda,                                                                                                    | FUPPII<br>champ si                                                                                                    |
| Traffer n 90 speakers. Cost \$4<br>190 ci. Aake (Mer.533-278.<br>EKED-3. Varia Eron, 4/40.<br>100 copt, s.'. 684-7992.<br>ERED-4. Join made Scott n<br>iver A.W/FM. discortek tur<br>bie. Must associate the solution<br>ERED-4. Ston 9. 1-4193.<br>ERED-3. Alverta pre-ami<br>0. Gurard chan.c., \$13. Weather<br>Intable Empire 190 cartridge \$3<br>98766.<br>ERED GPEAKERS-Puir AR-<br>K, 655-9988.                                                                                                    | AVAILABLE – UNITR*, max-<br>imizes costs for a unit train, Mk II<br>FOR. Thanks to R.J. Lewis, Bethes-<br>da. Contact Fast-Fax.<br>WANTED – Al Ackerman, Long<br>Island, needs a program to help in<br>the study of the deteriorating effect | as tanks, multi-drive axle trucks, to<br>deal with suspension performance,<br>i.e. torsion flex, the ability to climb<br>inclines, and other mobility tests.<br>Also he would like programs which<br>analyze soil and terrain character-<br>istics which influence the place-<br>ment and firing of small and                                                                                                    | 8*273-4765 or Fast-Fax.<br>WANTED – Dick Fontaine, High-<br>land Park, is looking for a co-<br>variance analysis program with<br>equal and unequal sample size. If<br>you have one, call Fast-Fax.                                                                                                    | DOC PI#<br>725.<br>306—7 (C<br>shots, \$2<br>), Ext. 354.<br>UPS—AK<br>68-84.7, A<br>68-84.7, A<br>68-84.7, A<br>f PU 5—<br>627-3437<br>t SPANTE<br>pedigr(a,<br>2432.<br>t SPTNie |
| EREO-3: mittable Surer Trim<br>a 400, ir io stute, det 8" speak<br>s, 4 st., auto record clanger<br>amond Stylus, Seldom used, 1 yr<br>i S130, must se', 340, iA 5-2373,<br>uEO-TAPE F14YEP - Sonn                                                                                                    | of nuclear radiation on electrical<br>circuits. Call Fast-Fax if you have<br>one.                                                                                                    | medium armaments. If you have<br>any of these programs, call Fast-<br>Fax.                                                                                                    | will generate on random numbers<br>for a poisson distribution. Thanks<br>Cal Cillay Engineering & Scientific                                                                                                    | wormed<br>ree, \$50.                                                                                                    |
| -155. Used 11" nrs. \$69, 546-0545.<br>RED-2 1g4, splcr. boxes, \$31<br>1 aft, 6 p. nr. 933-5054.<br>REDwegnavox A4:***** our<br>n. Excel. \$95, 931-1540.<br>REDtoott, 382-15, AM-**M re<br>ver & 2 J-insen speakris in cab<br>s, Call 5**-1088.                                                                                                    | sent FACTR* which performs a principle components solution with                                                                                                    | RENT PL/14 OPEN                                                                                                    | Applications. For program call<br>Fast-Fax.<br>plete Pet Center<br>your pet needs<br>Applications. For program call<br>575-\$100. \$11. \$99,<br>GERM. \$HEP.<br>AKC. \$hois, sho<br>M. 844-0339.                                                                                                    | 2007                                                                                                    |
| EREO—Fridno, r. 7, excel, cont<br>5, Cost \$2:9, %5 adds,<br>EREO Lear Joil 8, Stere: fan<br>aver, AM/FM stereo radio, Stery<br>cord changer, Like new, 69 moc<br>unit, 52 - 242.                                                                                                    | criminant analysis program. Both<br>Mark II FOR. Call Fast-Fax.                                                                                                    | O-Spinet Bracoury, Walnut, Sire, 575; 7<br>tuned, \$295, 585 8656.                                                                                                    | -Fem, ch. Tom Jones GERM, SHEP, I                                                                                                    | PUPS -<br>eg., Amer.<br>np. line.<br>for all di<br>53-6422, or                                                                                                    |
| REA - Fasio (SW, MW, FM)<br>Bration, 70 Call 525-537.<br>BRED-Tal Sinken; cumera ler-<br>& acces; (V, silverware.                                                                                                    | able, 4 Lat, excei, cot.d., S20, Parlo Metri<br>alum, swing lounge, Sta, New rub-<br>bing streen), Thai temple dancers,<br>eigaarily framed, S60, 362-1117,<br>"IRED Ci- AIR POLLUTION?-Go<br>under wa ar, Complete SCUBA out-               | ck ant size                                                                                                    | Altis sals up, weish Terr,<br>or purebreds, Perm,<br>MELFARE LENCE OF<br>COUNTY has for adop-<br>COUNTY has for adop-<br>discussion dop-<br>discussion dop-<br>discussion dop-<br>cod watchdor<br>GERN, SHEP,-<br>PUPS-Fas, m.W.<br>GERN, SHEP,-<br>PUPS-Fas, m.W.<br>GERN, SHEP,-<br>Mark Mark Mark<br>PUPS-Fas, Mark<br>Mark Mark Mark<br>PUPS-Fas, Mark<br>Mark Mark Mark<br>PUPS-Fas, Mark<br>Mark Mark Mark<br>PUPS-Fas, Mark<br>Mark Mark Mark<br>PUPS-Fas, Mark<br>Mark Mark Mark<br>PUPS-Fas, Mark<br>Mark Mark Mark<br>PUPS-Fas, Mark<br>Mark Mark Mark<br>PUPS-Fas, Mark<br>Mark Mark Mark<br>PUPS-Fas, Mark<br>Mark Mark Mark<br>PUPS-Fas, Mark<br>Mark Mark Mark<br>PUPS-Fas, Mark<br>Mark Mark Mark<br>PUPS-Fas, Mark<br>Mark Mark Mark<br>PUPS-Fas, Mark<br>Mark Mark Mark Mark<br>PUPS-Fas, Mark Mark<br>PUPS-Fas, Mark Mark<br>Mark Mark Mark Mark<br>PUPS-Fas, Mark Mark<br>Mark Mark Mark Mark<br>Mark Mark Mark Mark Mark Mark<br>Mark Mark Mark Mark Mark Mark Mark Mark | GT. DAN<br>black msal<br>277-8062.                                                                                                    |
| EREO KLH                                                                                                    | wright the works! Retail value<br>over \$300, must sell for grad school & ha<br>tuition. First wfer \$75 takes it. PAN                                                                                                    | We technician, new strings<br>ammer, \$400, 529-9321.                                                                                                    | Inv. & patience,<br>Involue, Virginia<br>Mor. Inv                                                                                                    |                                                                                                    |
| a Leas n. 380, 4034 56<br>SLES- Factory clease if of C.C.<br>BLES by PUL/3KI MFG. CO.<br>m the "Diplomat" group. ½<br>cel Pecan color with Chrome<br>Pecan color with Chrome<br>Co. par. at<br>C.C. par. at<br>C.C. pa | console (is oriental rug, oli puint- Baig<br>ings, lamps, tra, etc., 107-361- rug                                                                                                    | 25—spring savings on new qualified to<br>win riences. As low as \$15.76 BASENJIS-<br>Ind., agion. del & 10 yr. war-<br>yr. Rental—optich to buy.<br>stSRIEL (Baldwin Dealer)<br>This at nw. NA.8-0423<br>NTTOWN Open TrillyR. fill 9<br>TAARI, Blvd. Op. 7 Corl 9<br>TAARI, Blvd. Op. 7 Corl 9<br>TAARI 100 Corl 10<br>TAARI 10 Corl 10<br>TAARI 10 Corl 10<br>TAARI 10<br>TAARI | w price, easy terms to<br>above even<br>An., shuis, reasonable,<br>tih cert. Tol: 700-886<br>6 p.m. 129 Collett, Cir-<br>m. Va.<br>M&F. fop duel. Ress.<br>S. Fully guar. 54-511.<br>KC for, -tan, ock                                                                                                    | 8 Mon.<br>89.<br>ERI                                                                                                    |
| re at \$83                                                                                                    |                                                                                                    | Chim Ducco                                                                                                    | Agents, moving                                                                                                    | E                                                                                                    |
|                                                                                                    |                                                                                                    |                                                                                                    |                                                                                                    |                                                                                                    |

## SALES BULLETIN NO. 95-10

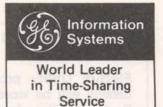

October 10, 1969

### NAME MAY NOT BE THE SAME

ASA

LIST

TAPE

EQUIP-

MENT

VENDOR

Doug Benson, Southern rep, says that we don't intentionally change the name of a program you submit to the Fast-Fax library. Programs in the RISKY\* catalog require an asterisk (\*) in the sixth position.

With this filing method, the original program cannot be destroyed accidentally or changed when accessed by the field user number. We would appreciate your using this naming method.

When one file refers to another. the same naming technique should be used, i.e. JØB01\*, JØB02\*.

George Laraia, West Orange, N.J. How can I get a list of members in the American Statisticans Association for my area?..... Brian Berger, Eastern rep, called the ASA headquarters and they're sending a list of the chapter presidents and secretaries.

Ken Anderson, Manhattan. One of my customers wanted to know where he could get an automatic tape winder to roll-up paper tape as it came from the TTY. Can you (Fast-Fax) help?.... Yes. We know of one supplier, Remote Com-puting Services, 799 Roosevelt Rd., Bldg 3-209A, Glen Ellyn, Ill., 60137 which has several models available. One model costs \$138. Write and ask for their catalog which includes splicers, winders, tape cases, etc.

### **IS THERE** A NEED

John Hannah, Manufacturing Applications, is surveying the potential need for several functions for Mark II FORTRAN. Does anybody in the field need any of the following functions:

Integer pack and unpack

Range of integers =  $\pm 2^{17} - 1$ 

- **Bit logical functions** (2)
  - (a) AND
  - (b) OR
  - EXCLUSIVE OR (c)
  - (d) NOT
- LEFT SHIFT ZERO FILL (3) RIGHT SHIFT-ZERO FILL

If you have a need for any of them, call your Fast-Fax rep.

EDPAG\* REFINED

Chuck Kemper, Education & Training, provided an improved version of a Mark II Edit Page. Listed as EDPAG\* in RISKY\*, it will perform the function with up to 50 files.

EDPIN\*, also from Chuck, provides information necessary for the Edit Page command. Thanks much Chuck for the programs.

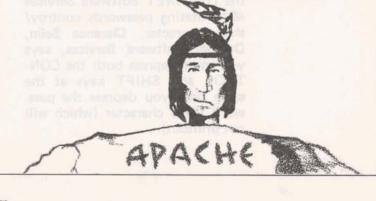

1M (10-69)

Eastern Brian Berger 8\*273-4345 Central Vic Henschel 8\*273-4525

Northeast Doug Benson Jim Dickert 8\*273-4421 8\*273-4578

Southern

Western Mike Drake 8\*273-4397

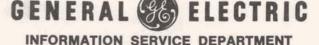

### EUSD PROGRAMS GOING OFF RISKY\* **OCTOBER 15**

Electirc Utility programs in the RISKY\* catalog will be stored as paper tapes in the Fast-Fax office after October 15. Any salesman who may want to use one of the programs should access it before this date. advises Jim Doyle, Manager - Sales Support Unit.

### CHANGES

IMPORTANT Norm Otis, Software Sales Promotion, says two ISD publications have correction statements which should be noted.

> "Numerical Analysis Routines," Mk II (users guide), 807231A, has an input error reflected on pages 54 and 63. You will soon receive "Changed Pages" which should be distributed to your customers who have this publication.

> "REMAPT Part Programming," Mk II, (reference manual) 805220, was recently re-issued as a straight reprint with corrections. Because the corrections were numerous, please destroy all old books and distribute the latest book (7-69).

> Additional publications with these corrections are available from the A&SP Warehouse, Corporations Park 705, Scotia, N.Y. 12302. Please use form AF-110 when ordering publications.

PASSWORD TROUBLE

Fast-Fax calls indicate several field people are having a problem with the DATANET Software Services 401 rotating passwords controy/ shift character. Clarence Selin. Datanet Software Services, says you must depress both the CON-TROL and SHIFT keys at the same time you depress the password (C/S) character (which will not printout).

SELLING TIP

NOW IN **RISKY\***  Our RISKY\* catalog has meaning (limited support) to we in the "in-group", but to our customers it may sound depreciating. Jim Doyle, Sales Support, suggests that you refer to it as "Class III" when talking with a customer.

Several programs have been added to the RISKY\* catalog of limited supported programs. Most of the programs were written for a specific customer. You may find that upon listing them, you can with a few changes, make them valuable for your use.

Here are a few recent additions:

- BCHAR\* Plots a bar chart from data file, Mk I BAS
- XYPLO\* Plots x y coordinates up to four variables from a data file. Mk I BAS
- UNITR\* Optimize unit train costs for railroad, Mk II BAS
- DCRIM\* Discriminant analysis program which calculates a set of linear functions and classifies multi-group data. Mk II FOR
  - DDATA\* Sample data file for DCRIM\* Mk II FOR
- FACTR\* Will perform a principle components solution with a varimax rotation of the factor matrix, Mk II FOR
- FDATA\* Sample data file for FACTR\* Mk II FOR
  - QUEST\* Analyses Questionnaire responses, i.e. market research. Mk II BAS
- WEVOT\* Calc imbalance in voting power of representatives in a weighted voting environment. Mk I BAS

For a current list of all programs in the RISKY\* catalog, call your Fast-Fax rep. The catalog list is up dated almost daily as new programs are made available to the field.

### **DATANET 730 SERVICE AREAS**

Looking for a current list (it's continuously growing) of DataNet-730 service areas? Jack Prickitt, Terminal Sales, indicated service is available from the Field Engineering Dept. within a 60 mile radius of the cities listed.

Atlanta, Ga. Boston, Mass. Buffalo, N.Y. Carlisle, Pa. Chicago, III. Cincinnati, Ohio Cleveland, Ohio Columbus, Ohio Dallas, Texas Denver, Colo. Detroit, Mich. Greensboro, N.C. Greenville, S.C. Houston, Texas Huntsville, Ala. Indianapolis, Ind. Los Angeles, Calif. Louisville, Ky. Manhattan, N.Y. Miami, Fla. Milwaukee, Wis. Oklahoma City, Okla. Orlando, Fla. Philadelphia, Pa.

Phoenix, Ariz. Pittsburgh, Pa. Plainville, Conn. San Francisco, Calif. Syracuse, N.Y. Schenectady, N.Y. Seattle, Wash. St. Louis, Mo. Syosset, N.Y. Teaneck, N.J. Tulsa, Okla. Washington, D.C.

### SEASON'S GREETINGS CARDS

Nadine Adamo, Dallas. Is there a standard General Electric Co. Christmas card?.... The COM-MUNICATE! book has a good discussion of this on page IX-I in the "Promotional Aids" section. Basically, there is no standard department or company card available. Why not contact your local stationer for suitable stock cards and sign them with your name or names. Remember, you need a purchase order number.

HEAD-QUARTERS DIAL COMM 8\*273-4--- ISD people in the Richards Bldg. Bethesda, may once again be reached by DIAL COMM 8\*273-4 (extension number). A temporary number had been assigned. For information call 8\*273-4011.

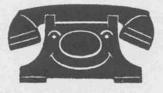

# Fast-Fax Bugl& LASSIFIED

# SECTION B

|                                                                                                    |                                                                                                    |                                                                                                    | October 1969                                                                                                    |                                                                                                    | -                                                                                                    |
|----------------------------------------------------------------------------------------------------|----------------------------------------------------------------------------------------------------|----------------------------------------------------------------------------------------------------|----------------------------------------------------------------------------------------------------|----------------------------------------------------------------------------------------------------|----------------------------------------------------------------------------------------------------|
|                                                                                                    | I. TNALS                                                                                                    |                                                                                                    | AVAILABLE 1A                                                                                                    | WANTED 2A                                                                                                    | Contract.                                                                                                    |
| Alege Alege                                                                                                    | nmed to mo, yo di visit require<br>228 Jeffesson P vis Invy., Ar<br>a Call 3 38                                                                                                    | large systems, and a program for<br>integration of first-order differen-                                                                                                    | sponses, MK II BAS. Call your                                                                                                    | the perio/chemical area. Contact                                                                                                    | SHIPA H                                                                                                    |
| Mickey McCuire, Atlanta, Cali Fast,<br>Mickey McCuire, Atlanta, Cali Fast,<br>Mickey Mickey Mickey Michey Michey<br>Mickey Mickey Mickey Michey<br>Mickey Mickey Mickey Mickey<br>Mickey Mickey Mickey Mickey<br>Mickey Mickey Mickey Mickey<br>Mickey Mickey Mickey Mickey<br>Mickey Mickey Mickey Mickey<br>Mickey Mickey Mickey Mickey<br>Mickey Mickey Mickey Mickey<br>Mickey Mickey Mickey Mickey<br>Mickey Mickey Mickey Mickey<br>Mickey Mickey Mickey Mickey<br>Mickey Mickey Mickey<br>Mickey Mickey Mickey Mickey<br>Mickey Mickey Mickey Mickey<br>Mickey Mickey Mickey Mickey<br>Mickey Mickey Mickey Mickey<br>Mickey Mickey Mickey Mickey<br>Mickey Mickey Mickey Mickey<br>Mickey Mickey Mickey Mickey<br>Mickey Mickey Mickey<br>Mickey Mickey Mickey Mickey<br>Mickey Mickey Mickey Mickey<br>Mickey Mickey Mickey Mickey<br>Mickey Mickey Mickey Mickey<br>Mickey Mickey Mickey Mickey<br>Mickey Mickey Mickey<br>Mickey Mickey Mickey<br>Mickey Mickey Mickey<br>Mickey Mickey Mickey<br>Mickey Mickey Mickey<br>Mickey Mickey Mickey<br>Mickey Mickey Mickey<br>Mickey M                                                                                                    | ANCE C as a provide the second second | order method, FEHLS*. both Mk I<br>FOR Thanks to Julio Kun. For<br>either one call Fast-Fax.<br>Thanks to Albert Garcia, Orange<br>County, Calif. for the program                                              | Inventory update program for 1500<br>items (user is liquor store). Thanks<br>to Matt Felton for LIQOR*, Mk II<br>FOR. Contact Fast-Fax.<br>PCOST*, project cost accounting,                                                                                                    | body converted to t/s a statistics<br>program written in FORTRAN for<br>1130 & 7090 by Census Bureau<br>called, "Census 2, Version X:II". If<br>you have such a program call Fast- | PS OF W//R'<br>d Print<br>in F: m'<br>5 JAI-15<br>Valle of<br>and 1- Vs.                                                                                                    |
| Air Market in an under of mices     Market in an under of mices     Market in an un                                                                                                    | MENCO : sin nocen la<br>ance hoser estance. RE 7-307<br>MAn : ta K G-615 22nd NU<br>rics, a ick : ng. 3s-6272.                                                                                                    | John Hannah, Manufacturing Ap-<br>plications, has provided a program                                                                                                    | several projects, Mk I BAS. Thanks<br>Mickey McGuire, Atlanta. Call Fast-<br>Fax for the program.                                                                                                    | grams. Contact Fast-Fax if you                                                                                                    | e dor<br>bras<br>REA: J F &<br>e S.F. J F &<br>ed Wed<br>MEN<br>rai.sz all                                                                                                    |
| Charles in the analysis of the information of the information of the informa                                                                                                    | 15. Cally, Son, 10 Steeley, 9<br>(MS '1)—Resume prepared of<br>the Edit/rewrith payers, or<br>res Daily, Sun, JU 2 478, 9-6<br>OWE OWNETS NE DICASH?<br>St. 20 & St. St. Call (A) 500<br>L & St. Str. Call (A) 500<br>L & St. Str. Call (A) 500                                                                                                    | alphanumeric to integer word for-<br>mat, LOGIC* Mk II FOR. Call<br>Fast-Fax.                                                                                                    | (any three variable equation),<br>Robert Cox, Teaneck, provided<br>Fast-Fax with CONTR* Mk II FOR<br>Thanx Robert. For the program,                                                                                                    | for subroutines to perform discrete<br>fourier transform. Contact Fast-                                                                                                    | l wood Quan<br>le Quan Yen<br>& buckles                                                                                                    |
| and Leculity       part and reporting wires wire basis our part and rescaled wires wire basis our part and rescaled wires wire basis our part and rescaled wires wire basis our part and rescaled wires wire basis our part and rescaled wires wire basis our part and rescaled wires wire basis our part and rescaled wires wire basis our part and rescaled wires wire basis our part and rescaled wires wire basis our part and rescaled wires wires                                                                                                    | LCAN)                                                                                                    | finds it from a real estate data file,<br>Mk II FOR. Thanks Matt Felton,<br>Wichland Back N L Call Fact Fact                                                                                                   | WANTED 2A                                                                                                    | programs on high school attend-                                                                                                    | Flemish cu<br>lions                                                                                                    |
| 10       2.00 ± 5.000       Ai Movers       Dear balannoise Can mark intermediation         2.00 ± 5.000       Ai Movers       Dear balannoise Can mark intermediation       Dear balannoise Can mark intermediation         2.00 ± 7.00 ± 7.000       Ai Movers       Dear balannoise Can mark intermediation       Dear balannoise Can mark intermediation         2.00 ± 7.000       Ai Movers       Dear balannoise Can mark intermediation       Dear balannoise Can mark intermediation         2.00 ± 7.000       Ai Movers       Dear balannoise Can mark intermediation       Dear balannoise Can mark intermediation         2.00 ± 7.000       Ai Movers       Dear balannoise Can mark intermediation       Dear balannoise Can mark intermediation         2.00 ± 7.000       Ai Movers       Dear balannoise Can mark intermediation       Dear balannoise Can mark intermediation         2.00 ± 7.000       Ai Movers       Dear balannoise Can mark intermediation       Dear balannoise Can mark intermediation         2.00 ± 7.000       Dear balannoise Can mark intermediation       Dear balannoise Can mark intermediation       Dear balannoise Can mark intermediation         2.00 ± 7.000       Dear balannoise Can mark intermediation       Dear balannoise Can mark intermediation       Dear balannoise Can mark intermediation         2.00 ± 7.000       Dear balannoise Can mark intermediation       Dear balannoise Can mark intermediatintermediation       Dear balannoise                                                                                                    |                                                                                                    | Highland Park, N.J. Call Fast-Fax.                                                                                                    | and the poor is and so                                                                                                    |                                                                                                    | the second second                                                                                                    |
| Correction of the control of the control of the con                                                                                                    | \$2,400 \$5,000                                                                                                    | shampoo them for you. A.o. arn                                                                                                    | La construction de la construction de la constructi          | Evan Christman, Allentown, is                                                                                                    | IN DANTIC                                                                                                    |
| Dusiness-live Service       Average monore design of the carbody with a max for the carbody with a max for the carbo                                                                                                    | Contanient Terms<br>/ trange                                                                                                    | A-1 Movers<br>Disraes Space Available                                                                                                    | Fun Place                                                                                                    | and sensitivity analysis programs<br>applicable to an automated pallet<br>handling system as a warehouse.                                                                          | ngton, Va.                                                                                                    |
| <ul> <li>Work of armound regime by Arman</li> <li>Work of armound regime by Arman</li> <li>Work of</li></ul>                                                                                                    | business-lize Service                                                                                                    | mell 723- 216 1 4 9-57 54                                                                                                    | IO VISIT!<br>de ost<br>bear cot<br>list e weil rounded wild<br>ust e weil rounded wild r libror                                                                                                    | Wayne Garber, Applied Mechanics,<br>wants any programming aids for Mk                                                                                                    | closed o                                                                                                    |
| The stand       The stand                                                                                                    | WASH. POST BOX :<br>CHARD / PF://SRY, or ar./<br>sknowing whereabout<br>ase contact rithur G. Kingsmi<br>nor, at w. 614 - ong Stroat<br>nor. Louis na 70351, Area Cod<br>34                                                                                                    | COWNTO N-TI, and Jesk space<br>and/or mail a address. Use our<br>rel, no. 733-98 for a 1666<br>HARRIT MIN IRS-inn vin service,<br>a men f Win, 186-inn vin service,<br>HAUL's G TRASH -85MTS, yrts, 6<br>space | mpaphare places our market -UPDV<br>ass at he top of your "Hava to<br>sit" 1st st / newly arrives - stop in<br>ms include ne. onate inor.<br>sit ark arch * zu mulit us<br>indows, \$45-\$57.59<br>indiv. ' ded stained alka-strong<br>nets, \$455.50 pcs, blue & wht,<br>edgewrid, \$5 ea.7 \$ lies. r where<br>ons, \$4 ea.7 \$ brass condicatics,<br>bed, car                                                                                                    | II (similar to string and editing<br>functions already received) that<br>would be useful civil engineering<br>applications.                                                        | hmond I<br>shop interest<br>j sat. 0<br>2 to s P.M.<br>INTERESTIN                                                                                                    |
| COSTS LESS CONTROLLASS CONTROLLASS CONTROL                                                                                                    | 11/G Forme result is. Off. ne<br>h & 3 AM., Jush service when<br>sihre, 612 4576                                                                                                    | A LING -2 mr with n. Reason-<br>able rates. Cp. 383-32-<br>JUNK JARS JOVED SP<br>Children 14                                                                                                    | o post of Victorian, sterling a sil-<br>troate, everything from coin oil we                                                                                                    | al. acretaries, desks, pie<br>tri ds, che on-chest wash<br>ct. spool cab.<br>sautsideboard, Tir<br>pe hanging shader mony                                                          | or the fanct<br>shops. Brir<br>nier stag for                                                                                                    |
| THERS GROUP duck hunting<br>Easiert hors, saynard,<br>trettle, MC, 1-75 24.<br>TOP TKAYEL 8<br>Massion Auto, TRANSPORT<br>Other so guod, Up to 197347<br>TOP TKAYEL 8<br>Massion Auto, TRANSPORT                                                                                                    | CE DIVEN Hunting Farm                                                                                                    | COSTS LESS . 6 47/2 St                                                                                                    | 0-1150; he ry brass ! ", \$57.50; of furn                                                                                                    | remained f. a round. Use one aver                                                                                                    | (nr. 02)<br>(Ini So. 0<br>(Ini So. 0<br>(I |
| TOP TKAYEL 8 white black ink 1 uis same Addit of old priks, over 330% from to Brea.<br>White black ink 1 uis same Addit of old priks, over 330% from to Brea.<br>Dot Of Fixed Place Place Place Brass with the price additional of the price additional of the price additional of the place of the place of the pla                                                                                                    | TERS-GRUSES duck huntin                                                                                                    | List Alan . List Lind Sycan el col                                                                                                    | ulical scene. 35 massive DESKS-<br>notifies statined glacs paneled<br>models of the scene state of the scene state<br>mess with the scene scene scene state scene scene sce |                                                                                                    | R ioco<br>arved. (2)<br>ist interestin<br>eautifully                                                                                                    |
| SHIT FOOR CAN SERVICE Neils Printing Discontante McDONALD-SCHF DER, tra. T/A Trintiure C in dros at lating 100, 38-10.                                                                                                    | SHIP YOUR CAR                                                                                                    | An's 5.00, plus portage doc per M. 09<br>Others on quot. Up to 10"x14", to<br>Neg, & plates avail A complete itr                                                                                               | old binks, over 3399, tromloc Brea.<br>1 old Flusi cart w/sign, \$12; lust FiltEPLA<br>name a few of our over 100,000 site hbor<br>v site hbor<br>v site hbor                                                                                                    | CF FEWDER-Brass with<br>and, p. Iol; Stevben glass;<br>k. 966.                                                                                                    | Must be seen                                                                                                    |
| In Fish osh, Color, Bill, and W SISCO MOVING AVAIL OB-3800 Pick up & define miles of the stand Pick up & define miles of the stand Pick up & define miles of the stand Pick up & define miles of the stand Pick up & define miles of the stand Pick up & define miles of the standard Pick up & define miles of the standard Pick up & define miles of the standard Pick up & definition of the standard Pick up & definition of t                                                                                                    | it, Flas, ash, Colo., pril., no.<br>- Avail. 0.08-3800<br>West Coast & other citier                                                                                                    | Pick up 8 netive                                                                                                    | Konsington Model C                                                                                                    | betternut padale table. Oct 11 89,<br>Neiternut padale table. Mean prime<br>Ivil War canion, Deceys ventmin<br>oppat all, mantle an ventmin                                        |                                                                                                    |
| AUDIL Fla CAR New LIGHT MOVING<br>Reas. rates, Call 67: 3. 6<br>CAR OFFICE & BUS. EQUIPT. 9B<br>TTY, U.S. TAPH EQUIP. 4 states<br>TAPH EQUIP. 4 states<br>TAPH EQUIP. 4 sta | CAR<br>TY, U.S.A                                                                                                    | CALLER BUS, EQUIPT. 70                                                                                                    | CARAGE                                                                                                    | SALe-sun, II<br>SALe-sun, II<br>d. irrr, bed<br>g. incre. 19<br>itt off Rt                                                                                                    | vare caint                                                                                                    |

SALES BULLETIN NO. 95-11

Information 6) Systems World Leader in Time-Sharing Service

November 1, 1969

### ARE ASKING???

STUDENTS Charlie Ray, Buffalo: How can we handle letters addressed to us by students asking for information on such subjects as elec-

tricity, motors, jet engines, etc.? ... Send the letters to Gregory Ellis, General Electric Co., 1 River Road, Schenectady, N.Y. 12305, (This is a fictitious name like Betty Crocker and Ann Page, but it's the right initials!). Appropriate information will be sent to the requestor from that office.

PAGE COPY **FROM 730** 

Barry Howard, IND, New York, says: If your Datanet-730 terminal is sending data to the

computer but not giving you page copy, check the switch on the back of the audio coupler. It should be set on COPY for page copy. Remind your customers of this special feature..... it may eliminate a trouble call.

**HELP FROM** John Canning, Sales Programs, reports that Investment Analysis ABA Language (IAL), a series of approximately 50 FORTRAN subroutines, will be released to time-sharing vendors by the American Bankers Association, for use after December 15. 1969. IAL will be used by financial analysts to solve a variety of problems that require forecasting or analysis, such as capital budgeting, portfolio selection and loan analysis. We are presently negotiating with ABA for the acquisition of IAL.

ROSTER Bob Cohen, Manhattan: Why can't field people have a copy of SECURE the roster of other field people?

... Our Personnel people felt we were doing much of the home work for employment agencies by compilling and distributing a list of all ISD field people. It had names, titles, and phone numbers on it. If you have a problem locating some one in the field, Fast-Fax will help

ACTION AD

Karol Smith, Chicago, answered the Highland, N.J. plea for a program to do co-variance anal-

ysis. The customer is happy. If you would like the program, it's on RISKY\* listed as COVAR\*, Mk II FOR. Call Fast-Fax for documentation.

COMPUTER Gary Willecke, Milwaukee: Can IN CAR an acoustically coupled Datanet-730 be used over a standard

mobile radio telephone? Yes and No. No, in the case of a simplex circuit. If you push the "press to talk" switch on a mobile radio handset phone, and then iam it into the coupler, the radio transmitter stays on - and the computer doesn't get a chance to send down the circuit. The computer wants to make the terminal guit sending so it can request a readout of the answerback drum, but it can't stop the transmitter when the "push to talk" is held down. (This could be wired into a special set, but it won't work on a normal set).

Yes, it will work if you set up two simplex circuits, one for transmitting and one for receiving. Communications & Control Division, Lynchburg, Va. has done considerable testing. FCC regulations were recently modified to permit digital data to be sent over two-way radios for police and fire department usage, but apparently, it's not cleared for general use, yet.

### SPEECH SHARING

If you have prepared a talk for a local group on any subject relative to time-sharing (N/C, Busi-

ness & Finance, Engineering, Education, etc.), you can get mileage from your message and save others in the field a great deal of time, by sharing your talk. Send your script and copies of visuals to Joanne Thyken, Marketing-Communications, ISD, Bethesda.

1M (11-69)

you sleuth them.

IS

Eastern Brian Berger 8\*273-4345

Central Southern Vic Henschel Doug Benson 8\*273-4525 8\*273-4421

Northeast Jim Dickert 8\*273-4578 Western Mike Drake 8\*273-4397

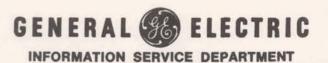

FIELD If you want available Field Test DOCUMENTA-TIONS AVAILABLE FROM BEVERLY If you want available Field Test documentation, beyond what is normally distributed to you, contact Beverly Lippold, on Dial Comm 8\*273-4763. If you can't reach her, give your Fast-Fax rep a call and he'll pass the

information along to Beverly.

NO DIRECT ROUTE TO CUSTOMER Several have asked, why can't we avoid the paper tape routine and have RISKY\* programs moved to our customer's user number as

long as they're on the same system? ....You would be taking a big chance. With on-line and off-line programs technically supported by headquarters Applications people, this transfer would be safe. But, it is not with RISKY\* programs.

RISKY\* programs are not guaranteed to run under all conditions – the intention of the catalog is to give you a working tool in the form of a program listing that worked for someone else in a specific situation. NEVER, NEVER, take a RISKY\* program to a customer without trying to run it yourself. It's up to you to modify it and see that it fits your customer's needs. Even if your customer is capable of modifying a program, don't give him one that you haven't run.

COGO IN Harold Hodge, Philadelphia: Will FORTRAN? COGO be available soon in FORTRAN? ....Presently, there are no plans to write it in FORTRAN. If you feel

there is a great need for it, let your Fast-Fax rep know.

T/S DESIGN GE took part in a major symposium on Computer Aided PROGRAMS Design (CAD) and Computer Aided Manufacturing (CAM) Oct.

13–17, Davenport, Ia. You may be getting questions about program availability. Here's the status:

Jobshop Scheduling, JSHOP\$: in field test NC Part Programming, REMAPT: on-line library

Machine Accuracy Analysis: working program not yet in library

Machine Economics Justification: working program not yet in library

Computerized Machinability: owned by GE Carboloy Dept. Call Joe Domonkos 8\*273-4659 for information. 35 TWX INTERFACE Dick Fontaine, Highland Park: I have a prospect that has a Model 35 TWX teletype, can it

Yes, but there are some conditions that must be met. First, here are terms that need explanation.

Upright – the standard data transmission mode of 8-bid ASCII characters from regular TTY's and DN-730's into the Time-Sharing System.

Inverted – data transmission mode used to transmit TWX data on communication lines. The inversion (reversing the transmit and receive frequencies) occurs in the data set.

If the TWX is on upright service, your prospect pays only \$9.00 per month for a telephone line, and \$2.50 per month for a switch that changes the TWX network lines to phone company lines. If the TWX is on inverted service, your prospect pays \$9.00 per month for the line, \$23 per month for a data set, and \$2.50 per month for the switch.

Can a Model 35 TWX machine be used off-line to prepare paper tape that is acceptable to timesharing when read through a regular teletype? Yes, it's standard 8-bit code. But not all large machines in TWX service are Model 35's. There may be some Model 28's still in service that punch 5-level codes.

TO BUY Joa A TTY I c

Joan Wood, Long Island; who do I contact to purchase (not lease)

a teletype? ...You contact Teletype Corporation, Skokie, III. 8\*323-0111 and ask for 676-1000.

COUPLER Doug Jones, Houston, a prospect A MUST wants to get a Datanet-730 terminal without the coupler. Is it

possible? ... Sorry, no.

STRE\$\$ IN FIELD TEST STRE\$\$, an up to date state of the art program on structural engineering, is now available in field test. Documentation is

similar to structural design language from ICES prepared by MIT. STRE\$\$, designed for timesharing, is a well tested, technically correct, and powerful tool for the structural engineer. For additional information, call Fast-Fax.

## >>>> TECHNICAL TIPS <<<<

### (COMROE'S CORNER)

MARK II BASIC Simulation of Multiple Statements Per Line

By grouping arithmetic operations with parentheses in MARK II BASIC, you can simulate multiple statements per line such as is done in MARK I FORTRAN. For example instead of

| Let X = B*C                       | (1) |
|-----------------------------------|-----|
| Let $Z = C/D$                     |     |
| Let $Y = X+Z+X/Z$                 |     |
| Write it as                       |     |
| Let $Y = (X=B*C) + (Z=C/D) + X/Z$ | (2) |

This actually performs three calculations, Y, X, and Z. The compilation is performed from left to right, so the above statement is equivalent to the following three statements:

Another example: instead of writing

| Let Z = B*C                         | (3) |
|-------------------------------------|-----|
| Let $X = Z^*D$                      |     |
| Let Y = X-Z                         |     |
| Write it as                         |     |
| Let $Y = (X = (Z = B * C) * D) - Z$ | (4) |
|                                     |     |

If you wanted, B and C could have been arithmetic expressions as well as numeric variables in the example.

DOCUMEN- The re TATION Chart CHANGES erronec

The recently released "X & R Chart Preparation" user guide erroneously indicates Mark I on the cover. This program is, in

fact, available only on Mark II.

With the new Mark I BASIC compiler, the BASIC Language reference manual, 202026B has an incorrect statement;

It is last line, p.35 "you may use the line number of a REM statement in a GOSUB or IF-THEN statement."

The correct statement is in the 3rd paragraph, p.17 "Branching to a line containing ...REM... is not allowed."

One last example shows how to use this feature with multi-line defined functions. Suppose you have a program which has the following defined function

> DEF FNP (A, B, C) (5) PRINT A, B FOR I = 1 to C PRINT NEXT I LET FNP = 0 FNEND

and a statement in the program which looks like this, for example,

Let  $Y = (X = B^*C) + (Z = C/D) + X/Z + FNP(X,Z,W)$ 

First, the three calculations are performed as in (2) above, and then the values of X and Z are printed and the teletypewriter paper is advanced W lines by function FNP. This is all done in one statement!

Submitted by Joe Snyder, IND.

In making multiple copies of paper tapes, here's an easy way to make two tapes at one time with two TTY's in your office. Call one machine from the other. Duplicate the tape on the first machine, and it will be duplicated on the second machine. Does anybody know how to make three or more?

| BULLETINS | Larry    | Ruderman,     | Manhattan:     |
|-----------|----------|---------------|----------------|
| FOR       | Our cu   | stomers are c | alling to com- |
| CUSTOMERS | plain a  | bout not gett | ing Customer   |
|           | Bulletin | ns. How do    | we get bul-    |

letins to them?

Customer Bulletins are not sent to customers from headquarters or from the Distribution Warehouse. EACH OFFICE IS RESPONSIBLE FOR DELIVERING OR MAILING CUSTOMER BUL-LETINS TO THEIR CUSTOMERS.

When you are sent a copy of a Customer Bulletin, two things must happen.

- Place an order with the A&SP Warehouse for the number of bulletins you need, and
- Mail them out to customers from your office, or take them to him personally.

# Fast-Fax Bugle LASSIFIED

SECTION B

| REPNALS                                                                                                    | WANTED                                                                                                    | AVAILABLE                                                                                                    | AVAILABLE                                                                                                    |
|----------------------------------------------------------------------------------------------------|----------------------------------------------------------------------------------------------------|----------------------------------------------------------------------------------------------------|----------------------------------------------------------------------------------------------------|
| YSTAL CITY - LOW ST PAR<br>STALE CITY - LOW ST PAR<br>STATES. Monthill space avail<br>med Stomo, No dervist, require<br>28 Jefferson, Prvis Inwy, Ar<br>a. Call (State<br>State State State<br>State State State<br>State State State<br>State State<br>State State<br>State State<br>State State<br>State State<br>State State<br>State State<br>State State<br>State State<br>State State<br>State State<br>State State<br>State State<br>State State<br>State State<br>State State<br>State State<br>State<br>State State<br>State<br>State State<br>State<br>St | Gord Calby, London, Ontario, is<br>looking for (1) Program to do fuel<br>oil truck dispatching based on a<br>degree day algorithm (2) program<br>to analyse traffic flow. If you have<br>either, call Fast-Fax.<br>Has anyone converted the FOR-4<br>program, MANOVA to Mk II, Con-                                                                                                    | For GE components only – five<br>programs to provide CALCOMP<br>drawing of printed circuit board<br>that has already been designed.<br>Also provides companion N/C drill<br>tape. Suggested applications: draft-                                                                                                    | Going to the Moon? Terry<br>Carpenter, Waltham, Mass., pro-<br>vided RISKY* with a program<br>simulating landing on the moon.<br>Give it the wrong data and you<br>may be lost in space or crash. Good<br>demo. Mk I BAS. Call Fast-Fax for<br>L-E-M*.<br>CRCLE* selects proper layout \$ 3443527                                                                                                    |
| Ali 1 10 d 0615 22nd NV<br>nrics, arick 5 1 ng. 336-6272.<br>kMS 121 - Fe imes propared                                                                                                    | 8*431-1180 or call Fast-Fax.<br>Cliff Smith, Syosset, is looking for<br>an accounts payable program. Con-<br>tact Fast-Fax if you have one.                                                                                                    | MONOGRAM, March, 1969. It is<br>not a design package. Call Fast-Fax.                                                                                                    | pattern to minimize scrap when and a 90059<br>cutting equal size circles from metal<br>plates, Mk I BAS. Thanks W.O.<br>Kirchmier, Berkley. For program<br>call Fast-Fax.                                                                                                    |
| vised, Edi svrrite rapers, i<br>tis, Dally, sun, JU - H698, 9<br>DMS (71-Resum: r. repared<br>fred, Editrewnite peners, r<br>tis, Dally, Sun, JU ? 478, 76<br>OME OWNE S. NE D CASHT<br>3. 26 & Stores S. Cell (28-1500<br>L & Storestructure T                                                                                                    | radio propagation and antenna de-<br>sign programs. Call Fast-Fax.<br>Bob Mario, Syracuse, is looking for                                                                                                    | Dallas, call Fast-Fax.<br>Financial analysts can use this sub-<br>routine, COMMA*, which puts<br>commas in bit numbers, Mk II<br>FOR. From Mac McKee, Newport                                                                                                    | Big T/S service, on-line debugging<br>with output in cards, CRDTR* Mk<br>II, FOR. For David Comroe's Tea-<br>neck program, call Fast-Fax.<br>STMRG*, does stepwise multiple                                                                                                    |
| r Profestional People                                                                                                    | program. Contact Fast-Fax.                                                                                                    | News.<br>Richard Fisher, Wellesley, Mass.,<br>provided a conversation program to                                                                                                    | linear regression, Mk II FOR,<br>Thanks Robert Cox, Teaneck. Con-<br>tact Fast-Fax for documentation.                                                                                                    |
| and Executiv<br>\$2, <sup>1</sup> /10 \$5,000<br>AVAILABLE                                                                                                    | determine the economic order<br>quantity and reorder points from<br>approximately 100 stock items.                                                                                                    | create a control file for PLBAL\$.                                                                                                    | High school programs, thanks to<br>Bill McClary, Schenectady, all Mk I<br>BAS. Call Fast-Fax for<br>RNKR3*, class ranking by                                                                                                    |
| Convenient Terms<br>Arrange<br>Confict dial,<br>business-like Service                                                                                                    | Cliff Eckman, Minneapolis, would<br>like a spring design program –<br>Helical. Call Fast-Fax.<br>Susan Larson, Albuquerque, wants                                                                                                    | ular file for Mk I or Mk II, BAS,<br>FOR, and data files, Mk I or II<br>BAS. Thanks to Robert Collins,                                                                                                    | cumulative grade average<br>EPRO2*, projects high school<br>enrollments, good demo<br>BUDGT*, helps prepare high<br>school annual budget.                                                                                                    |
| MASH, POST BOX : J.<br>CHARD A PF I ERY, or ar:<br>knowing whareabout<br>ase contact ritur G. Kingsmi<br>oney at 64 5 . ond Strea<br>the Louis and 7053, Area Cod<br>Ja 35                                                                                                    | and other goodies. If you can help,                                                                                                    | LETER*, Bill McClary's computer<br>written letter program, Mk II, FOR<br>has documentation available from<br>FAST-FAX.                                                                                                    | CHISQ*, calculates the Chi Square<br>to determine if data file fits, Mk I,<br>BAS, from Norm Waite, Eng. & Sci.<br>Applications. Contact Fast-Fax.                                                                                                    |
| TVIA                                                                                                    | HA' LING-2 m, with the Reason-<br>able rates. Ca: 583-60 VED<br>Gall Association of the Call Association of the Call Association of | gram updates weekly averages, high<br>games, etc. Mk I BAS, from George<br>Chipman, Pittsburgh. For program,<br>call Fast-Fax.                                                                                                    | Thanks Michael Stark, Grand<br>Rapids, Call Fast-Fax.                                                                                                    |
| thron Island, Id., Bay from<br>it from & field goose pils, Ap<br>K. Son ac Phone 997-8748.<br>ITERS Taking reservations fo<br>ne hunting in W. Va. Moo<br>ge Lots goer, set, rab. Two hi-<br>tes, Jack Strain, and Strain<br>TERS Galaxies duck huntin<br>ties, Easiert hore, Baynard<br>they like, We 1-75 24.<br>TOP TRAVEL                                                                                                    | True Mail Develop Diates mile                                                                                                    | (1) 4 lige. decorator armolres, 535-<br>(59 ca.; Victorian table winia di<br>verse painting on glass of early<br>utical scene. 7:17 5 massis<br>faction of old crocks & lugs, si-<br>iection of old crocks & lugs, si-<br>cond, 46<br>memory of the scene of the scene<br>call painting by<br>taa, 1855 lee, oil painting by<br>liam Pilor, 545, 18 pcs, mis, Gifts, 3<br>wier, 51-535, fantastic collection<br>old brivs, over 3096, from area.<br>; old Fausi cart w/sign, \$12; lust<br>name a few of our over 100,000<br>y all close<br>y all close<br>y all close<br>painting tables<br>in the scene of the scene<br>scene of the scene<br>scene of the scene of the scene<br>scene of the scene of the scene<br>scene of the scene of the scene<br>scene of the scene of the scene of the scene<br>scene of the scene of the scene of the scene<br>scene of the scene of the scene of the scene of the scene<br>scene of the scene of the scene of th                                                                                                    | Long to the second second seco       |
| II. Fla, Msh., Colo., einf., do.<br>Fris Avail. SSE-3800<br>West Coast & other clrist.<br>CS AvailFla Cerr., No.<br>Kico Ster - CAR<br>Kico CAR                                                                                                    | Pick up & deliver - rvice<br>Pick up & deliver - rvice<br>LIGH7 MOVING<br>Reas, rates, Call 67-3-7-<br>OFFICE & BUS, EQUIPT, 98                                                                                                    | Konsington<br>Bills<br>Grande<br>Grande<br>Grand | ter locks, the Martin ANTIQUES-Jain of chip<br>Jable & decrated plank<br>SALE-sun, 16 to the chart of the contained of the<br>dc, iron bed to the chart of the contained of the<br>more lock.                                                                                                    |
| TY, U.S.A.                                                                                                    | CONCEAPH EQUIP. & SLA                                                                                                    | Million and a second                                                                                                    | tily off Rt. Item: ware paints<br>of Lebanoart<br>ware and the second second s |

### ANSWERS ON FORTRAN COMPILER

The recent CAS Update class in Bethesda had several questions about the Mk II FORTRAN compiler. Here are the questions and the status as supplied by Joe Snyder, IND. 8\*273-4246. (References to Z-027 refer to the number of the master system tape. Most centers are operating on Z-025. Z-026 is the tape for Network I. Z-027 is the next tape due.)

- 1. Passing a double precision argument into a subprogram to be used as an argument for calculating the DEXP function causes an "UNEXPECTED CONDITION IN RUN-TIME PACKAGE" message with a lockup fault error indicated. Status: Fixed on Z-027; shipment to other sites in November.
- 2. A negative double precision value (such as - 15.0D1) as used in an expression such as B=A\*\*2. causes a system error. Removing the decimal point following the "2" resolves the problem. Status: Fixed on Z-027; shipment to other sites soon.
- The complex exponential function (CEXP) when used with a negative imaginary part gives bad 3. results. Status: Should be in your patch deck now.
- 4. V-format causes problems when a file is read with a list larger than the file record and the last record read contains a value of zero. Additional zeroes are added since blanks are intrpreted seemingly, as additional fields. Status: No work being performed until unformatted I/O specifications are firmly set.
- Any statement following the semi-colon on the same line after a format statement is ignored. 5. Status: This is probably a permanent situation.
- The file read statement specifying an END condition causes a "SYSTEM ERROR" message if the 6 statement transferred to by the END condition is too far away from the READ statement. To get around this, let the END condition transfer to a nearby "GO TO" statement which will take you then to the proper statement. Status: Being considered.
- FORTRAN error diagnostics at run-time sometimes have erroneous line numbers printed with them. 7. Status: Being considered.
- 8. In some instances a rather incomplete error diagnostic "EXECUTION NOT PERMITTED" comes out. Since this does not tell you much, you would have to re-run the job under system FOX, if possible, to obtain the full error message. If this is not feasible, look for a missing comma following a PRINT or INPUT statement. A fix for this problem is known and a corrective patch is forthcoming. Status: Corrected on Z-027; shipment to other sites in November.
- Program size limitations under FORTRAN: 9.

|          | Source Program Size<br>Object Program Size<br>Run-Timer Size                      | 32,000 Characters<br>12,240<br>8,248 Words                                                                                                    |  |
|----------|-----------------------------------------------------------------------------------|----------------------------------------------------------------------------------------------------|--|
| Contract | 19                                                                                | 1                                                                                                    |  |
| AWARD    | Sommer, would take the<br>Sommer has signed 23 of<br>concentrating on selling. He | oenix office, believes that his salesman, Bob<br>big trophy for "new-orders-in-a-short-time."<br>contracts during the 12 weeks he has been<br>'s been on the ISD payroll for 16 weeks, but he<br>Bethesda and a two-week vacation. With this type |  |

of salesman on the team, it's not surprising that Blair is grinning like a Chessy cat.

### ISD PUBLICATIONS STATUS

User Guides and other ISD promotion aids are great customer satisfyers, but often the supply is depleted before more can be printed, said Norm Otis, Software Sales Promotion. If the publication you order is out-of-stock, your order will be returned. You are asked to place it again in 30 days. Fast-Fax will publish the status of popular publications which are out-of-stock. Here is a recent report from Software Sales Promotion:

Electronic Circuit Analysis Program, ECAP, new publication numbers:

Customer Bulletin, CB-39 Promotional Sheet, 226099 Users Guide, 906323

### PUBLICATIONS TEMPORARILY OUT OF STOCK

| System                                      | Pub No.                                                                                                    |
|---------------------------------------------|----------------------------------------------------------------------------------------------------|
| rmly tet.                                   | 710216                                                                                                    |
| DS                                          | 803212                                                                                                    |
|                                             | 000010                                                                                                    |
| I to the second of the second of the second | 803217                                                                                                    |
| nent specifying an END cor                  | 805219                                                                                                    |
| ed to by the END Hondition                  | 805221                                                                                                    |
| a END condition trimeter to                 | 806225                                                                                                    |
| statement. Status: Ilolog don               | 806229D                                                                                                    |
| П                                           | 810246                                                                                                    |
| DS                                          | 812249                                                                                                    |
| daved. II                                   | 904212A                                                                                                    |
| the second Hereitanne and the states of     | 906323                                                                                                    |
|                                             | 908345                                                                                                    |
|                                             | Invine the semiSO on on<br>ably a permanent of Cation.<br>The Cation of Cation<br>and to by the ENO Honditio<br>the END condition of Index to<br>statement. Status II bing our<br>II |

### NO LONGER AVAILABLE

Program Library "Fact Finder", 202069

Proceam size limitations under FORTRAM

Please order publications with form AF-110 form A&SP Warehouse, General Electric Co., 705 Corporation Park, Scotia, N.Y. 12302. To insure wide distribution of some publications, the quantities you ordered may be reduced initially. If you have any questions contact Norm Otis, SSP, 8\*273-4735.

Bob Blair, Manager of Phoenix office, believes that his selectron, Bob Sommer, would take the big trophy for "new-ordura-in-a-short-time," Sommer has signed 23 contracts during the 12 works he has been stancementing on selling. He's been on the IBD payrolt for 16 weeks, but he had two weeks training at Bethrads and a tran-work versation. With this type of seleman on the team, it's not exacting that Blair is grinning like a Cheek est.

## DATANET SOFTWARE SERVICE APPLICATIONS

Authors and time-sharing programs available through ISD Datanet Software Service are listed below and a brief description of each is given. ISD contacts are indicated in parentheses. As authors and programs are added, Fast-Fax will publish them.

FIRST NATIONAL CITY BANK (Clarence Selin 8\*273-4745)

BOND ANALYSIS

| SWAP  | One for one bond trading analysis |
|-------|-----------------------------------|
| SWAPS | Multiple bond trading analysis    |
| BPRIC | Bond pricing program              |
| BYIEL | Bond yield program                |

### CAPITAL BUDGETING

| DEPRE | Analysis of depreciation methods |
|-------|----------------------------------|
| CASHF | Return on investment analysis    |
| CASHD | Cash flow analysis               |
| CASHT | Cash flow analysis with taxes    |

### CREDIT ANALYSIS AND FINANCIAL PLANNING

| MODFUN | Credit Analysis and corporate financial planning system |  |
|--------|---------------------------------------------------------|--|
| FUNFLO | Short financial analysis for next five years            |  |
| HISTRY | Historic growth and ratio analysis                      |  |
| ALTERN | Capital mix decisions                                   |  |
| SPREAD | Complete financial statement of past five years         |  |

### **INVESTMENT ANALYSIS**

| PRFRM | Portfolio performance measurement                  |
|-------|----------------------------------------------------|
| TRADE | One for one common stock trading analysis          |
| TRTEN | Multiple common stock trading analysis             |
| MATRX | Prepares maximum price and rate of return matrices |

### LOAN ANALYSIS

| cipation |
|----------|
|          |

### MARKETING

MARKE Market analysis

### PLANNING

BANKR Bank planning system

### STATISTICAL

| GROWT | Measures rates of growth |  |
|-------|--------------------------|--|
| TREND | Forecasting program      |  |

### MONEY MANAGEMENT

| FACTS | Prints up-to-date rates for Certificates of Deposit, Commercial Paper, Bankers Accept- |
|-------|----------------------------------------------------------------------------------------|
|       | ance, Fed. Funds and U.S. Government Securities.                                       |

MMIS Provides 4 current reports: 1) Short Term Investments; 2) Government Bonds, Notes, and Certificates; 3) Tax exempt bonds; 4) Foreign exchange. Updated at 11:00 A.M. daily. (Continued)

### GARRETT COMPUTING SYSTEMS (Clarence Selin)

- RISK Analysis for gas and oil drilling prospects. Computes prospects reserves; prospect rates; prospect economics; opportunities necessary to be successful; and maximum safe participation in the project.
- LEAP Computes and summarizes the present worth value of oil and gas leases before and after production payments and Federal Income Tax. In doing so it time-schedules, oil and gas reserves, operating costs, investments, prices, lease ownership, etc.

### LEAP ASSOCIATES (Clarence Selin)

- SLIDE\$ Acts as a PRESTRESS SLIDE RULE to give quick and accurate calculations to the engineer. It provides the engineer with a fast means for analyzing prestress problems. He can then quickly perform the design phase to satisfy the requirements of moments, stresses, and deflection found in the analysis.
- PROPT\$ Quick and accurate computation of physical properties of precast sections and/or composite sections. The program is capable of developing any section made up of rectangles, triangles, or circles. The composite section may be of different modulus of elasticity to the precast section. A transformed composite area will be automatically computed by the program.

### NATURAL GAS PRODUCERS ASSOCIATION (Clarence Selin)

- NGPA K&H Based on feed composition and rates, component physical and thermodynamic properties, and initial temperatures and pressures, the program(s) can calculate:
  - Final stage temperature and pressure Component rates and K-values Phase composition Phase and component molar and total enthalpies Vapor phase entropy Phase molecular weight and density Liquid phase activity coefficient Liquid and vapor phase fugacity ratios

### CLARY CORPORATION (Don Hilker 8\*273-4745)

A variety of application programs for the calculation of cutting lists, selling prices, profitability, and inventory levels for the fabrication of special, standard, and hip trusses for building roofs.

#### SUNN REAL ESTATE COMPUTER SYSTEMS (Mike Montrose 8\*273-4728)

The Sunn package consists of programs designed to assist Real Estate brokers in obtaining factual data pertaining to income property investment. Using the Sunn package, a broker can quickly determine for his client the financial benefits, forecast over 3-20 years, of investment in a particular piece of property – taking into account that client's particular tax situation. (Sunn is currently in field test and is loaded only on 635-009 in Los Angeles.)

### PLANNING SERVICES (Mike Montrose 8\*273-4728)

The Planning Services software is designed to assist the Life Insurance broker in providing "customized" insurance packages to his clients. The software requires a separate data base for each Life Insurance company; at present Planning Services is capable of handling New England Life policies and is preparing a data base for Mass. Mutual to be operational on November 1. (Planning Services is currently in field test and is loaded on about one-half of the systems.)

anne, Frat. Funds and U.S. Government Stourities. Provides 4 current reports: 1) Elever Tetto Investments; 20 Government Bonds, Nores, and Certificates; 3) "Eax seconds fundat; % Frankry addiation. Opticate in 17/70, 5-35, daily. SALES BULLETIN NO.95-12

Information Systems World Leader in Time-Sharing Service

November 15, 1969

### PROBLEM CORRECTED

In CØGØ\$\$\*\*\* the SGM command vielded small errors in isolated instances in arc length and

area. Wayne Garber, Eng. & Sci. made a program change which was implemented on October 30, 1969 to correct this difficulty. If you still have difficulties, call Fast-Fax,

MARK II EXTERNAL SUB-ROUTINES

NEED Ron Ford, Cincinnati: Am I the only guy in the field who thinks that Mark II should have external subroutines available to customers?.... We doubt it Ron. If there are others in the field who

feel as Ron does, please submit your requests on quick letters to Fast-Fax. We will batch them and forward the batch to the people who are interested in knowing of this demand for such functions.

FROM TTY Barry Howard, Manhattan: Is PAPER TO there some teletype paper that is VIEWER fully transparent so that I can take it from the machine and put

it right on an overhead projector to show to a group? Yes, with a few "if's." There's a clear transparent material, PROJECTOFILM, which comes in 81/2 x 11 sheets which can be used "if" your copy fits on a single sheet (it must be hand fed) and if you have a good black ribbon on the TTY. Careful, copy will smear if touched.

For best results have a Thermofax copying machine handy. Using good white paper on the TTY, take the copy from the TTY, put a piece of PROJECTOFILM, over it and run them thru the Thermofax. The TTY output will transfer to the transparent sheet and can be projected by the overhead project. For the PROJECTOFILM distributor nearest you, contact FAST-FAX.

SERVICES AT ISD

PROGRAMING A salesman has a time-sharing customer willing to pay for programming services in addition to those provided by the CAS's. He

wants to know if there is an ISD component to which he can direct his customer ..... Yes. Programming Services Operation in Bethesda has an expert staff in place to do this for time-sharing and 3-D customers. For information call Ken Hall. 8\*273-4634.

PR PLOT

Cal Cillay, Eng. & Sci. Appl.: for FOR GE vour General Electric customers CUSTOMERS who have data to analyze.

you can supply them with a package of 13 files from the CATGEO MARK I library: PRPLOT, MAIN, PLOT, DIST, LIST, PRINT, STAT, SORT, SELECT, CENSOR, INOUT, SCLE, and COMM, all in FORTRAN. These files will, on request, (like OFF-LINE programs) be transferred from CATGEO into a user's catalog.

Output from this package includes least square parameter estimates and probability plots for normal, lognormal, exponential, extreme value and Weibull. Documentation is TIS 69C203, "PRPLOT: A versatile time-sharing program for probability plotting and analysis of data," by W. B. Nelson and R. W. Hendrickson (July 1969). Your GE customer (and you) can obtain this report from Distribution Unit, Building 5, GE Research & Development Center, P.O. Box 43, Schenectady, N.Y. 12301.

NEW PROFM\$, Mark II BASIC, creates OFF-LINE forecasted income statements PROGRAM and balance sheets for up to five future periods. This program

helps the firm determine what funds will be needed to operate the business in future periods. For documentation call Fast-Fax.

1 M (11-69)

Eastern Brian Berger 8\*273-4345

Central Southern Vic Henschel Doug Benson 8\*273-4525 8\*273-4421

Northeast Jim Dickert 8\*273-4578

Western Mike Drake 8\*273-4397

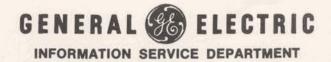

RANDOM NUMBER REPORT

Functions to generate random numbers in Mark II FORTRAN, RND, RRAND, and DNORM1, are discussed in a special report

prepared by Norm Waite, Eng. & Sci. Appl. He has also written a paper on the "Pros and Cons of SIXCR\$". For either or both of Norm's papers contact Fast-Fax.

VISITING If you have customers or pros-DARTMOUTH pects in the education field who COMPUTER will be visiting in the Dartmouth CENTER College area, Information Services Division now has a man on

campus who will give you a tour of the Dartmouth Time-Sharing Center. Please make arrangements in advance with Derrick Johnson, 8\*261-3985.

### NUMED\* GOING TO PAPER TAPES DEC. 1

The ten nuclear medicine programs listed as NUMED\* in the RISKY\* catalog will be moved to a paper tape library on Dec. 1, 1969. After this date, these programs will be available to you upon request from Fast-Fax.

PROGRAM PATCHES

MREG1\$ Norman Waite, Eng. & Sci. Ap-SIXCR\$ plications, has prepared a patch to the Mk I library program MREG1\$\*\*\* to calculate and printout bo, the constant term in

the regression equation. It's on RISKY\* stored as NBW11\*. No documentation. After you call the program from the Mk I library, read in a tape of NBW11\*. It changes the necessary lines.

A patch to SIXCR\$\*\*\* to cause the printing of prediction limits instead of confidence limits about the individual Y's is available on RISKY\* as NBW12\*. No documentation. Read it in the same as NBW11\* mentioned above.

# WANTS

WAYNE May we have some feed back on modifications our customers are TO KNOW requesting for engineering programs. If you have made any

modifications in civil engineering and programs, Wayne Garber, Eng. & Sci. Appl., would like to see them. Also, would include who the customer was and why they were made. Send them to either Wayne Garber or Fast-Fax.

IT'S NEW .... LEARN BASIC

Sharyn Willoughby, Eng. & Sci. Appl., says LEARN BASIC is not like TUTOR. It's new and is both a teacher and a textbook. With

the modern learning concept, it goes as fast as the student paces himself. It's completely selfexplanatory. LEARN BASIC, LNBAS\$\*\*\*, will ask how the program is going to be used. Depending upon your answer, it will either guide you to the information you need, or begin the LEARN BASIC lesson series.

NC SEMINAR IN SEATTLE YIELDS REVENUE

N/C customers and prospects in the Puget Sound area were shown how to stretch profits with GE computer time-sharing cutting tapes at minimum costs. Bob

Garden, Seattle, said GE customers added punch to the seminar as they talked of their experiences with t/s.

Within one week, a new N/C customer signed a contract for Time-Sharing Service, and another was in the bag the second week. And, another order which may generate \$3000 a month in revenue is expected. Great seminar results!

ONE-DAY SERVICE

Dan Wemhoff, National Accounts, will give you up to the minute information on national

accounts within one-day. For this service, just call Dan, or Bob Thacker, on 8\*273-4651 or 652, or Fast-Fax, give him the name of the account in which you are interested, the type of information you want and your secretary's telephone number - she can take the info if you cannot be reached immediately!

HEAT TRANSFER PROGRAMS IMPROVED BUT ...

Ed Woll, Eng. & Sci. Appl.: The Operation of heat transfer programs have been improved to calculate required heat transfer area and output temperatures in addition to performing the pre-

vious analyses. The NTU\*EFF routines, ENTU\$\$\*\*\*, and the subroutine ENTUS have been replaced with updated versions that have the same names. The operation of the programs has changed however, and you will not be able to use the programs until the new documentation comes out - hopefully in mid-December.

# >>>> TECHNICAL TIPS < < < <

**Don Beecher, Philadelphia:** Is there some way in Mark II FORTRAN to get a line feed without a carriage return? I have a customer who wants to print a subtotal under a column of figures over on the right side of the page. A line feed without carriage return would prevent spacing all the way across the page. Here's the subroutine:

10 ALPHA FEED 30 PRINT 999,FEED,I 40 999 FØRMAT(1H&,A1,I5) 50 DATA FEED/Ø012012012012/ 60 RETURN;END

A1 in line 40 gives one line feed, A2 gives two line feeds, etc. Slashes thru Alpha Ø's.

There's no way to get the line feed only, but you can get it done with this little subroutine from **Joe Snyder, IND.** The columns will not be lined up though, because there's no way to backspace.

Sample Output: 725.98 422.87 456.00 822.12 2426.97

|       | NEW YORK<br>STATE<br>BIG USERJohn Lubetkin, Marketing asked Al Richardson, SR Schenectady, what the state of New<br>York was doing with GE Time-Sharing Service. Here's a few of the important uses,<br>Fast-Fax extracted from a lengthy list. |                                                                                                    |  |  |  |  |
|-------|----------------------------------------------------------------------------------------------------|----------------------------------------------------------------------------------------------------|--|--|--|--|
|       | Department                                                                                                    | Uses                                                                                                    |  |  |  |  |
|       | Education                                                                                                    | Some GE statistical, education, and business. Also writing their own programs.                                                                                                    |  |  |  |  |
|       | State University                                                                                                    | Across the board use. They bought manuals to teach classes.                                                                                                    |  |  |  |  |
|       | Health                                                                                                    | Their own design programming, radiology and related.                                                                                                    |  |  |  |  |
|       | Mental Hygiene                                                                                                    | Civil engineering packages, design, heat loss, and others.                                                                                                    |  |  |  |  |
| Parks |                                                                                                    | Designing their own programs from GE subroutines, some statistical analysis.                                                                                                    |  |  |  |  |
|       | Water Resources                                                                                                    | Designing their own programs in water pollution, for general design purposes.                                                                                                    |  |  |  |  |
|       | Wildlife                                                                                                    | Designing their own programs, i.e. annual "Deer Kill" programs.                                                                                                    |  |  |  |  |
|       | Transportation                                                                                                    | Limited programming.                                                                                                    |  |  |  |  |
|       | Planning & Coordination<br>(Governor's Office)                                                                                                    | Projections, storage retrieval, designing their own programs.                                                                                                    |  |  |  |  |
|       | Office of General Services<br>(Architectural Dept.)                                                                                                    | Stress analysis, other engineering programs, Critical Path Method.                                                                                                    |  |  |  |  |
|       | Narcotics                                                                                                    | General statistical routines.                                                                                                    |  |  |  |  |
|       | University Construction                                                                                                    | Own design programming, especially specifications.                                                                                                    |  |  |  |  |
|       | Fund<br>Budget Dept.                                                                                                    | General use of math and statistical packages and subroutines for design of<br>their own programs. Also civil engineers use the civil engineering and<br>financial packages for budget reviews. |  |  |  |  |
|       |                                                                                                    |                                                                                                    |  |  |  |  |

Instead of selling to each individual department, the Schenectady office made a proposal to the state government for a national contract. Looks like their work is paying off!

# Jast-Jax Bugle LASSIFIED SECTION B

| DNAIS                                                                                                    | WANTED                                                                                                    | WANTED                                                                                                    | AVAILABLE                                                                                                    |  |
|----------------------------------------------------------------------------------------------------|----------------------------------------------------------------------------------------------------|----------------------------------------------------------------------------------------------------|----------------------------------------------------------------------------------------------------|--|
| - "NALS                                                                                                    | WANTED                                                                                                    |                                                                                                    | AVAILABLE                                                                                                    |  |
| A Call and a construction of the construction of the construction                                                                                                    | Joe Lindroth, Long Beach, is look-<br>ing for vibration analysis programs<br>for shipbuilding.<br>Del Merenda, Meriden, Conn. is                                                                                                    | Nick Markus, Toledo, is looking for<br>a program to design machine logic<br>controls for the operation of ele-<br>vators.                                                                                                    | GRHEL*, calc. the change gears<br>needed for Helical gear cutting<br>machines, Mk II BAS. Thanks to<br>Jim Muhlenkamp, Grand Rapids.<br>Contact Fast-Fax.                                                                                                    |  |
| TRAINING<br>K-9 solice, waich, inve-<br>shi menting, etc. Europea<br>animer, Ris Sar, aft. G. vikday<br>IV<br>C. PEL, PP, is an accon-<br>dotte 2 primer by reachable<br>extra area rin, w/ever ad<br>extra area rin, w/ever ad                                                                                                    | looking for programs which calcu-<br>late heat flow through solids deal-<br>ing with thermal conductivity, heat                                                                                                    | Has anyone converted the FOR-<br>TRAN IV covariance analysis pro-<br>gram, MANOVA, to time-sharing.<br>Please call Ron Fellows, San Diego<br>8*431-1180.                                                                                                    | Monte Carlo methods in risks eval-<br>uation of product to be manu-<br>factured, MTCAR*, Mk II BAS. Im f m<br>Contact Fast-Fax for documenta-<br>tion.                                                                                                    |  |
| 171 5 ng. 33-62/2.                                                                                                    | Ken Conroy, Greenville, S.C., needs<br>a locater program which gives hotel.                                                                                                    | Cal Floerke, Minneapolis, wants a<br>program to analyse the information<br>contained in a shipper export decla-<br>ration for use by air freight for-<br>warders.                                                                                                    | SCONV*, program from John<br>Sliter, Schenectady, converts BMC<br>card file to Mk II FOR characters.<br>Self-documentating. Call Fast-Fax.                                                                                                    |  |
| wised. Ect. write rapers, r<br>is Cally our JU -1668. 9<br>wised. Ect. write rapers, r<br>wised. Ect. write rapered of<br>the differential percent of<br>the differential percent<br>the differential percent<br>the d | and phone number of people<br>attending a convention.<br>John Beyers, Memphis, is looking<br>for a Critical Path Method loop                                                                                                    | Bill Porter, Greensboro, would like-<br>a program for steel pipe stress<br>analysis.                                                                                                    | DRUMS*, a program used by a<br>telephone company, codes answer<br>back drums, Mk II BAS. Submitted<br>by Pete Lysaght, Wellesley.                                                                                                    |  |
| Tof Lot People<br>and Locution<br>\$2.10 \$5,000                                                                                                    | checker for Mk II (similar to Mk I).<br>Del Merenda, Meriden, Conn.:<br>needs program to do complex<br>matrix inversion on Mk II. Call Del<br>8*225-6215.                                                                                                    | Want to change or add a name on<br>the mailing list? Call Minnie<br>Ferguson 8*273-4749. She also has<br>copies of all contracts and sends<br>them pronto on request.                                                                                                    | Want to do a demo on the Labor<br>Distribution & Payroll package<br>(FAST-FAX 95-7)? Fast-Fax has a<br>paper tape of data files. READ-<br>THIS on RISKY*, Mk II gives up to<br>date changes in package.                                                                                                    |  |
| An ArLABLi<br>Corressionent Terins<br>Annange<br>Unfir dial,<br>business-lize Service                                                                                                    | Don Beecher, Philadelphia, would<br>like a program to take care of<br>maintenance order system. For ex-<br>ample, a supervisor has two men<br>report back at 3 o'clock, and he<br>needs a program to answer the<br>question, "What job do I have for<br>two men that will take them two                                                                                                    | AVAILABLE<br>Improved Mk II FORTRAN Sort<br>and Description programs, CPMST*<br>and CPMDT*, from Ray Porter,<br>Bus & Mfg. Appl. Call Fast-Fax for<br>program documentation.                                                                                                    | An instructors outline for teaching<br>Mark I FORTRAN. Thanks to<br>Norm Thurston, Applications. For<br>outline call FAST-FAX.                                                                                                    |  |
|                                                                                                    | hours?" Send to Fast-Fax.<br>Charlie Ray, Buffalo, wants a<br>routine to set-up program schedules<br>for radio & TV broadcasters.<br>MA' LINE -2 m' with n. Keason-<br>ab.e. rates. Ca. 383-50<br>JUNK APS JVED<br>Call - 4<br>JUNK APS JVED<br>Call - 4<br>Costs LESS<br>MOVING AND HAULING CRVICE<br>Baseme as cleared. 20 J<br>PHOTO PRC-ESSING<br>Hand finished to on black<br>while processi<br>TTINC COUNTS-PF PT<br>I State of the sole of add.<br>Differ of the sole of add.<br>Differ of the sole of add.<br>TTINC COUNTS-FF PT<br>TTINC COUNTS-FF PT<br>Moving And Factor of the sole of add.<br>Differ of the sole of add.<br>Differ of the sole of the sole of add.<br>Differ of the sole of the sole of the sol | YATES*, from Robert L. Cox,<br>Teaneck, utilizes Yates algorithm to<br>analyse data from a multi-factor, 2<br>level experiment, Mk II BAS. Call<br>Fast-Fax for program.<br>Utili scene. Massive Massive<br>Utili scene. Massive Massive<br>Const de cross Paneled<br>n. a w/chains, 755-25 ea.; IG<br>const de cross & lugs.<br>Call 1852 for all paintics of<br>Utility of de cross & lugs.<br>Call 1852 for all paintics of<br>Utility of the construction<br>of finance of our were too<br>of finance of our were too<br>of the too<br>of the too<br>of the too | storage costs for Mk I and Mk II<br>respectively. Thanks to Gary<br>McIrvin, Kansas City. Programs on<br>RISKY*, self-documenting.<br>To a nor rocking a<br>back cit. A bisa wai<br>anters ches blanket chesi<br>back cit. A bisa wai<br>anters ches blanket chesi<br>ha a bis, w. 44,<br>i actes aris d'ak.<br>autor self de cast<br>back cit. Specification<br>all binds rot er blus<br>all binds rot er blus<br>all binds rot er blus<br>back cit. Specification<br>all binds rot er blus<br>back cit. Specification<br>all binds rot er blus<br>back cit. Specification<br>all binds rot er blus<br>back cit. Specification<br>all binds rot er blus<br>back cit. Specification<br>all binds rot er blus<br>back cit. Specification<br>all binds rot er blus<br>ben bol chests, drad<br>dravel bis specification<br>ber bol chests for distance of a blus<br>ben bol chests for anti-<br>const bis steven blanket<br>ben bol chests for anti-<br>chest bis steven bol<br>ben bol chests for anti-<br>chest bis steven startes<br>ben bis chest anti-<br>chest bis steven startes<br>ben bis chest anti-<br>ber bis steven bis startes<br>bis ster anti-<br>ster bis steven startes<br>bis startes cit. The bis<br>bis steven startes cit. All the startes<br>bis startes cit. Startes cit. Startes<br>bis startes cit. Startes cit. Startes<br>bis startes cit. Startes cit. Startes<br>bis startes cit. Startes cit. Startes cit. Startes cit. Startes<br>bis startes cit. Startes cit. Startes cit. Startes cit. Startes cit. Startes cit. Startes cit. Startes cit. Startes cit. Startes cit. Startes cit. Startes cit. Startes cit. Startes cit. Startes cit. St |  |

## SALES BULLETIN NO.95-13

Information Systems World Leader in Time-Sharing Service

December 5, 1969

NETWORK I John White, Omaha: What is the VALIDATION procedure for validating a subsidiary company into Network I when the parent company has a user number and

data file? ... The subsidiary must ask the parent company to write a letter to their local timesharing rep requesting validation of the subsidiary's answerback drum into the Network I user number. Headquarters does not know the answerback coding or passwork for any national contracts. The action must be initiated by the user number holder.

GELATH An improved version of the Users REVISED Guide for GELATH Post Processor is due from the printers in

late December. In the meantime, data and copies of pertinent information are available from author Bud Studley, Bus. & Mfg. Appl., 8\*273-4760, or call Fast-Fax.

PCA Three Portland Cement Associa-PROGRAMS tion programs written in FOR-TRAN for Mark II are now avail-

able to GE Time-Sharing users, on-line. It is IMPORTANT that you list the instructions for running each program. Documentation from your local PCA is necessary to run them. The programs and instruction files are:

PCABR\$\*\*\* Performs the analysis and design of simple span precast prestressed highway or railway bridges. List PCABRINF\*\*\* for instructions.

PCAPL\$\*\*\* Performs design and analysis of flat plates and continuous concrete frames.

PCACL\$\*\*\* Designs reinforced concrete columns by the ultimate strength theory.

USES OF POISSON NUMBERS

We - Bob Cohen, El Monte; Mike Myers, San Francisco; and Bill Moore, Newport News, Va. have users who want to generate

Poisson (pronounced pwah-sohn) random numbers as part of a queueing simulation. What is available? ... The subprogram, RPØ1, is a new subroutine in the Mark II FORTRAN subroutine Library. It generates random numbers having a Poisson distribution.

Cal Cillay, Eng. & Sci. Appl., gave FAST-FAX some areas where Poisson distribution and queueing theory can be applied:

- telephone trunking system
- landing of aircraft
- movement of aircraft along taxiways
- car washing
- × loading and unloading of cargo from ships
- scheduling of patients in clinics
- customers and taxis at a taxi stand
- radio communications
- railroad classification yards
- flow on a production line
- machine breakdown and operation
- passage of people through customs
- restaurant service
- timing of traffic lights
- queueing of customers (parking lots, supermarkets, bakeries, ticket offices, bank windows, ferries, toll booths, gas stations)

FCST3\$ LINE CHANGES

Rick Fisher, Boston: FCST3 in the Time-Series Forecasting programs is not protected - it's listable. How come? ... It's the

one program of the four that users must change lines of coding to suit their needs. When it was stored in compiled form, they couldn't change the lines. The other programs in the Series are not listable.

1M (12-69)

8\*273-4421

Doug Benson Brian Berger Jim Dickert Mike Drake Vic Henschel 8\*273-4345 8\*273-4578 8\*273-4397

8\*273-4525

GENERAL

INFORMATION SERVICE DEPARTMENT

AVAILABLE Tal Briddell, Petro/Chemical: NGPA K&H There are several first class prospects who should be contacted for the Natural Gas Producers

Assn. programs through Datanet Software Services. For possible customers in your area, contact your ISD District manager or call Fast-Fax.

UP TO DATE LIST OF OFF-LINE PROGRAMS If you are looking for a current list of off-line programs, Jim Doyle, Manager-Sales Support Unit, says call RISKY\* for a catalog list. For the program (1)

contact your computer center (2) ask them to transfer it to your user number, and (3) if your customer likes it, have it transfered to his user number. For documentation contact Fast-Fax.

VIBRATION ANALYSIS PROGRAMS In answer to the ad for vibration analysis programs for shipbuilding George Chipman, Pittsburgh, passed along this information.

Dr. Silverburg, GE Missile & Space Division, Valley Forge, Pa., has such information in a TIS publication 69SD-285, "Natural Mode and Frequency of a Uniform Curved beam Vibration in Plane of Beam." It may be obtained from the MSD Library, P.O. 9555, Philadelphia, Pa. or write the GE R&D, Distribution Center, P.O. Box 43, Schenectady, N.Y. 12301.

PROGRAMS FOR UNCONVEN-TIONAL STRUCTURES Have you had any customers ask you for finite element stress analysis programs for unconventional structures such as a river dam, stresses near tunnel openings, stresses around openings in

plates in aircraft or ship structures, mounting brackets? If so, contact Ed Woll, Eng. & Sci. Appl., 8\*273-4616 or call Fast-Fax.

QUOTES IN MINUTES A seamless steel tube pricing program which gives quotes in minutes instead of hours of hand calculations is now avail-

able. This program produces quotes for seamless steel tubing when the user specifies OD, wall, feet, grade, tolerances, and other factors. It was developed by AR Vern Wedow who had worked on the price/quote desk of a tubing mill for 7½ years. The program, SSTPS, offers you new opportunities to sign up GE customers. For the program call Vern Wedow, Detroit, 8\*362-3216. Fast-Fax has documentation. BØØKIE NEW ON OFF-LINE BØØKIE is a Mark II FORTRAN Edit Page program with a restart option. For documentation call Fast-Fax.

CØGØ FEATURES

The improved CØGØ\$\$\*\*\*, in present conversational mode, features (1) instruction input

from a file and output to a file and (2) more flexible DP1 and KN1 commands. This improved version came through the cooperative efforts of Bruce Bott, Groton, Conn.; Pete Janca, Santa Barbara; and Marty McKey, Seattle.

The significant improvements are:

- Instruction input from a file and output to a file are now possible.
- (A) Type 'term' for the conversational mode or 'file' for the file mode at the appropriate point at the beginning of each run of CØGØ\$\$\*\*\*.
- (B) A command and data input file, a command and data results file and a scratch file must be created, if the 'file' mode is chosen.
- (C) When the 'file' mode is chosen, all output will be placed in the command and data results file which should be listed when the run is complete.
- (D) Any errors detected will be noted in the command and data results file.
  - (E) For users of the 'term' mode, the execution of CØGØ\$\$\*\*\* is almost the same as before except now the question of terminal or file mode must be answered 'term' during each run.
- (2) More flexible DP1 and KN1 commands
- (A) Of twenty (20) files (excluding the command and data input file, the command and data results file and the scratch file mentioned in (1) (B) above), 10 may be read from by a KN1 command and 10 may be written into by a DP1 command during any run of CØGØ\$\$\*\*\*.
- (B) Reading of only selected points and writing of selected points is now accomplished by the KN1 and DP1 commands.
  - (C) Any file read from may be appended by a DP1 command or any file written into may be read from by a KN1 command.
  - (D) DP1 and KN1 may be used now in any mix as many times as desired during a run of CØGØ\$\$\*\*\*.

## **AVAILABILITY OF ISD PUBLICATIONS**

Norm Otis, Software Sales Promotion, has given the following information on availability of several ISD publications:

### **Publications Available Again**

| Title                                                                                                    | Syster           | n Pub. No.                                                                          |
|----------------------------------------------------------------------------------------------------|------------------|-------------------------------------------------------------------------------------|
| Mark I BASIC Language<br>Mark I Program Library Catalog<br>Mark I Command Systems<br>Mark II BASIC Language<br>Mark II Command Systems<br>FORTRAN Language<br>Coordinate Geometry<br>Capital Investment Analysis |                  | 202026B<br>228116C<br>229116C<br>711224A<br>711223B<br>802209B<br>806229E<br>803216 |
| Temporarily Out of Stock                                                                                                    |                  |                                                                                     |
| Laplace Transform<br>Continuous Girder Analysis<br>Regression Analysis<br>Cash Flow Analysis                                                                                                    | <br> <br> <br> & | 801202<br>801205<br>802210<br>807236A                                               |
| Due January 1, 1970                                                                                                    |                  |                                                                                     |
| Mark II Edit Commands                                                                                                    |                  | 911374                                                                              |
|                                                                                                    |                  |                                                                                     |

Please order publications with form AF-110 from A&SP Warehouse, General Electric Co., 705 Corporation Park, Scotia, N.Y. 12302. If you have any questions contact Norm Otis, 8\*273-4739.

THANKS JIM BURT JIM BURT JIM B

other part is similar to CATLØG\*\*\* giving you various catalogs. This should help you find the RISKY\* program more rapidly. Presently the catalogs are:

CATALØG NAME

#### DESCRIPTIØN

| BIZNS* | BUSINESS + FINANCIAL PRØGRAMS                             |
|--------|-----------------------------------------------------------|
| MANFG* | MANUFACTURING PRØGRAMS                                    |
| MATH** | MATHEMATICAL + STATISTICAL                                |
| ENGRG* | ENGINEERING + SCIENTIFIC                                  |
| NUMED* | NUCLEAR MEDICINE PRØGRAMS                                 |
| EUSDZ* | ELEC UTIL SALES DIVN PRØGRAMS                             |
| EUSDX* | PART II ØF EUSD PRØGRAMS (ALL ØN PAPER TAPE AT FAST-FAX.) |
| PGRAM* | PRØGRAMMING AIDS + CØNVERSIØN PRØGRAMS                    |
| MISCL* | MISCELLANEØUS PRØGRAMS                                    |
| PUBNU* | MARK I ØFF-LINE PRØGRAMS                                  |
| LIBNU* | MARK II ØFF-LINE LIBRARY                                  |
| DEMØ** | DEMØ PRØGRAMS                                             |

CALLING Don Parks, Boston: The tele-DARTMOUTH phone number (8\*261-3985) in the last FAST-FAX for Derrick Johnson at Dartmouth was apparently incorrect — I got a beep for an answer... That wasn't a computer, it was his teletype, which he connects to the phone on occasions. If you get a beep, call again on your teletype and send him a message.

# Fast-Fax Bugle LASSIFIED

## SECTION B

| December 1969                                                                                                    |                                                                                                    |                                                                                                    |                                                                                                    |  |  |
|----------------------------------------------------------------------------------------------------|----------------------------------------------------------------------------------------------------|----------------------------------------------------------------------------------------------------|----------------------------------------------------------------------------------------------------|--|--|
| PERONALS                                                                                                    | WANTED                                                                                                    | WANTED                                                                                                    | AVAILABLE                                                                                                    |  |  |
| RYSTAL CITY - LOVEST PAR.<br>I'm RATES Month's spece avail<br>Immed Stamo, Voderssin required<br>228 Jefferson Prixs Invy, Ari<br>Va. Call rs. 38<br>DANCE CLUE<br>DANCE CLUE<br>Lassons, J. 38<br>Comments of the States<br>CLUE<br>TRAINING                            | Fred Waring, Chicago, is looking<br>for a program to convert PL1 lan-<br>guage. If you have it, call Fast-Fax.<br>Cliff Eckman, Minneapolis, wants a<br>program for design of fire preven-                                 | Has anyone written a program for<br>the preparation of differential<br>charts of electricity rates. If so,<br>contact Mario Beland, or Reynold<br>Hubert, Montreal, 8*238-1298 or<br>Fast-Fax. |                                                                                                    |  |  |
| Destinct: K-Poblice, waich, Inver<br>Igati Archina, etc. Europea<br>Irainer, R-Sisti, aff. C, Vkday<br>MV<br>LESRLY P.F. KI san accon<br>modate 2, prosins very reasonab<br>in extra large rni, w/extal. food<br>core, fachai 2.                                         | tion sprinkler system. Also, needs<br>programs that design air condition-<br>ing configuration for architects.<br>Contact Fast-Fax.                                                                                        | If you have been working with real<br>estate people on occupancy rental<br>programs to compute break even<br>point for several building balancing<br>cost figures and occupancy percent-       | JSEDT*, program to edit the re-<br>quired customer created file used in<br>JSHOPS***, Mk II BAS. From<br>John Chadderton, Mfg. Appl. Con-<br>tact Fast-Fax for documentation.                                                      |  |  |
| I AlENCO 5 such nodern laz<br>Jance issori astancis, RE 7-307<br>OAAn 1 a. K 0615 22nd NV                                                                                                    | Ken Clement, Santa Barbara, wants<br>a program to resequence FOR-<br>TRAN statement numbers. If you<br>have done it, call Fast-Fax.                                                                                        | ages, let Cliff Eckman, Minneapolis,<br>know, or Call Fast-Fax.<br>Program wanted to perform Willson                                                                                           | a line feed without a carriage re-<br>turn, from Gail Walsh, Eng. & Sci.<br>d Wrd<br>Appl. Mk II FOR, self-docu-<br>(MSE)                                                                                                    |  |  |
| DRMS THE mes propared (<br>evised, Edi evinte rapers, n<br>oris, Daily, sun, 11, 41698, 9-<br>ucMS THERESUM repeared c<br>oried Edit/rewrise paren, n<br>oris Daily, Sun, JU 2, 498, 5-6<br>FOME OWNERS NE DCASH?<br>Ist. 36 & S. S. Call (26-1500<br>L & Schwatters) or | Earl Taylor, Columbus, is looking<br>for a program to do real estate<br>accounting, property analysis, in-<br>come and expense control. Call                                                                               | Plot Analysis in heat exchange de-<br>sign. Contact Ed Woll 8*273-4616<br>or Fast-Fax.                                                                                                    | mentating.<br>Speech with slides for chemical<br>engineers. To reserve, call Tal<br>Briddell 8*273.4661<br>k buckles                                                                                                    |  |  |
| LCANS                                                                                                    | Fast-Fax.<br>Dean Pierson, Highland Park, N.Y.<br>would like a program to schedule<br>judicial court cases. Notify Fast-<br>Fax.                                                                                           |                                                                                                    | PLOT7*, an improved version of<br>PLOT2*, plots point to point from<br>file created by NCPTS\$***, Mk II<br>FOR Contact Fast-Fast                                                                                                  |  |  |
| and Executiv<br>\$2,500 \$5,000<br>AVAILABLE                                                                                                    | Dave Johnson, St. Louis, would like<br>a PERT cost program that con-<br>forms to the NASA PERT/C                                                                                                    | Bob Christopheson, Portland, is<br>looking for a water hammer pro-<br>gram. If you have one, call Fast-<br>Fax.                                                                                | number of teeth, Helix angle, pitch ngton, Va.                                                                                                    |  |  |
| Convenient Terms<br>/ trange                                                                                                    | supplement. Contact Fast-Fax.                                                                                                    | AVAILABLE                                                                                                    | of gear and nominal feed. Mk II EVES                                                                                                    |  |  |
| Confir' idal,<br>business-like Service<br>COREDIT<br>COREDIT                                                                                                    | Do you have any corporate and<br>personal income tax programs, par-<br>ticularly income averaging or other<br>specialized income tax applica-<br>tions? Bob Cox, West Orange has an<br>interested customer. Call Fast-Fax. | PRICE*, generates cost estimate for<br>using T/S based on input info about<br>the customer, Mk I BAS. Thanks<br>Don Moore, Syracuse. For program,<br>call Fast-Fax.                            | "The Spectrum of Computing", a<br>speech written by Bill McClary,<br>Schenectady, for educators. For<br>copy of it, contact Joanne Thyken,<br>Marketing Communications.                                                            |  |  |
| 4, Jr 3C<br>ETCIL-C OUT OF C child b<br>Inted (essi ua) list. Ca                                                                                                    | Program for liquid scintillator,<br>made by Nuclear Chicago, which<br>measures radio activity of different                                                                                                    | FORTRAN - can be used for 360                                                                                                    | 8*273-4741<br>"Notes On A Special Non-<br>symmetric Real Matrix Eigen Pro-<br>blem," a special report by Norman<br>B. Waite, Eng. & Sci. Appl. Contact<br>Fast-Fax.                                                                |  |  |
| 1. 322.<br>Net IG-Forms resurtes. Off. ni<br>41. 8 - M. Just service when<br>ossible. 619 4172<br>UN 7, FIS <sup>11</sup> - JXI ACCOPA. 7A                                                                                                    | Toronto or Fast-Fax.                                                                                                    | Available on RISKY*                                                                                                    | B. Waite, Eng. & Sci. Appl. Contact<br>Fast-Fax.<br>Health and the fancle's<br>shops. Bring the fancle's<br>been hang, ist. Cer in the<br>fail kinds and ces, plus<br>pair, plus eur usual afock<br>Silv, spon. IAd., 2 mi. Sc. of |  |  |

PLOTTING FCST2\$ FCST3\$ Ron Fellows, San Diego: My customer wanted to plot results of FCST2\$ and FCST3\$. A diagnostic said something like

nostic said something like "FPLØTT NØT AVAILABLE". What's the story? ... Sounds like the FPLØTT program was not loaded from the off-line library to your customer's user number. It is not listed on the cover of the Time-Series documentation, and there's no write-up on it in the documentation. Be sure and ask the center to load FPLØTT when you ask for the FCST Series.

CIFLØ\$ CIFLØ\$ now handles 100 busses, and up to 400 lines. The Field Test Documentation FT906325

still applies, but has some minor typographical errors. List Mk II INFØRM\*\*\* for more details.

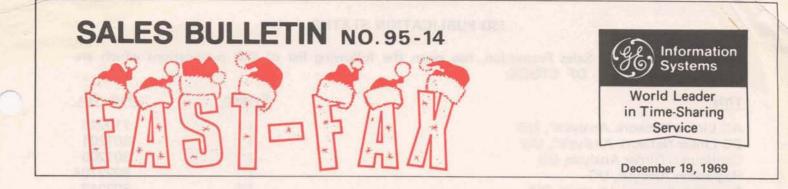

### SHARE LIBRARY FOR SCHOOLS

EDUCAT (Educational Catalog) is just the thing for schools in your area. It is comprised of all the programs that the FAST-FAX super sleuthes can ferret

out, that would be of interest to schools. Included initially are programs from the Dartmouth system, and from GE's TEMPO educational library.

Let the educational institutions in your area know that they can get programs from EDUCAT. Also, encourage them to submit programs of their own, so that other schools can use them.

A paper tape copy of a program and any available documentation may be obtained by calling Fast-Fax. Do not call and ask that the whole library be sent to you. Request them singly, or in groups no larger than three per request.

These programs are in the RISKY\* category – they are not supported by Dartmouth or Headquarters. Give them to your educational customers and prospects as samples of what has been done. Make sure they work before you give them to schools. Most of them are self documenting.

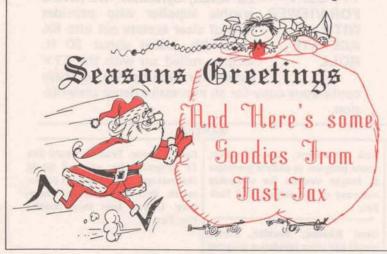

1M (12-69)

Doug Benson Brian Berger 8\*273-4421 8\*273-4345

Brian Berger Jim Dickert 8\*273-4345 8\*273-4578 Mike Drake Vic Henschel 8\*273-4397 8\*273-4525

APPLYING TIME-SHARING APPLI-FAX is a Fast-Fax special to help point out opportunities in applying General Electric Time-Sharing programs. It will

help you identify customers and prospects for several programs and gives you valuable helps on applying them. In the first issue, Larry Wolfe, Manager-Manufacturing Applications, provides valuable tips on applying four Business & Manufacturing programs. Although specific applications are given, he also mentions those not directly identified with the industry for which the program was written. For example, MACHC\$\*\*\*, written for the metal-working industry, also has applications in the textile industry.

The programs covered by Larry Wolfe are MACHC\$\*\*\*, Machine Capability; QRCTS\$\*\*\*, Quality Control X and R Chart Preparation; RGRTH\$\*\*\*, Reliability Growth Analysis; and WKSAM\$\*\*\*, Work Sampling.

In the Scientific and Engineering Applications section of APPLI-FAX, Wayne Garber, Applied Mechanics, has discussed several important applications for COGO\$\*\*\*, Coordinate Geometry.

As more application write-ups are available, a cross reference index will be prepared. It will help you locate program applications quickly, given an industry or prospective user. Volume 1 provides tips on Business & Manufacturing applications and Volume 2 gives Engineering & Scientific program applications.

PCA INFO Portland Cement Association programs listed in FAST-FAX 95-13 all have necessary instructions

file for running the programs. The programs and the files for instructions are: bridge span analysis, PCABRINF\*\*\*; continuous concrete frames, PCAPLINE\*\*\*; and reinforced concrete columns, PCACLINF\*\*\*

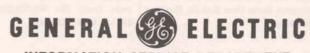

INFORMATION SERVICE DEPARTMENT

### ISD PUBLICATION STATUS

Norm Otis, Software Sales Promotion, has given the following list of ISD publications which are TEMPORARILY OUT OF STOCK:

| Title                                                              | System                                                                                                    | Pub. No.         |
|--------------------------------------------------------------------|----------------------------------------------------------------------------------------------------|------------------|
| AC Linear Network Analysis*, UG<br>DC Linear Network Analysis*, UG | 11 10172                                                                                                    | 710216<br>801201 |
| Continuous Girder Analysis, UG                                     |                                                                                                    | 801205           |
| Regression Analysis, UG                                            | in the second second second second second second second second second second second second second second second | 802210A          |
| Desk Side Command System, RM                                       | DS                                                                                                    | 803212           |
| Capital Investment Analysis, UG                                    |                                                                                                    | 803216A          |
| Learning Curve Analysis, UG                                        |                                                                                                    | 803217           |
| Mortgage – Interest Analysis, UG                                   | a lace the third for schools in .                                                                               | 805219           |
| GELATH Postprocessor, UG                                           | ha to transmos of rillians hour                                                                                 | 805221A          |
| Complex Arithmetic, UG                                             | the program that the FAST-                                                                                      |                  |
| Numerical Interpolation, UG                                        | FAX when yielding on ferret                                                                                     | 806225           |
| Matrix and Linear Programming, UG                                  | he of Miteral to estimpts Included                                                                              | 806226           |
| Analysis of Simulation, UG                                         | regrams Hore the Dertmarch                                                                                      | 807223           |
| Airduct Design, UG                                                 | A Briddenhe Of Mill 1232 m                                                                                      | 810246           |
| FORTRAN Program Conversion, RM                                     | DS                                                                                                    | 812249           |
| General Ledger Accounting System, UG                               | 11                                                                                                    | 904212B          |
| Electronic Circuit Analysis Program, RM                            | success many received and the second rect                                                                       | 906323A          |
| T/S Concepts "How To Tame "                                        |                                                                                                    | 908345           |
|                                                                    |                                                                                                    |                  |

(UG - Users Guide, RM Reference Manual)

\* To be replaced by 912379, Mk I & II, Linear Network Analysis, due in January 1970.

**ØPTIC\$\*\*\*** An updated version of **UPDATED** OPTIC\$\*\*\*, a lens predesign analysis program, is now available

on Mk II systems. An addendum to the documentation you now have is being mailed to all sales offices. You should ensure that all copies of Field Test documentation, FT906322, previously mailed, are amended accordingly.

OPTIC\$ is another revenue generator with expanded capabilities. Go ahead and demonstrate the versatile capabilities of GE Time-Sharing Service to instrument manufacturers, optical designers and optical researchers.

| IAL     | Investme | ent | Ana   | alysis | Lan   | guage  |  |
|---------|----------|-----|-------|--------|-------|--------|--|
| DELAYED | (IAL),   | 50  | Tir   | ne-Sha | iring | sub-   |  |
|         | routines | fr  | om    | the    | Am    | erican |  |
|         | Banking  | As  | socia | ation  | has   | been   |  |

delayed. John Canning, Sales Programs, said we are still negotiating for the acquisition of IAL. Also, documentation from ABA is now planned for release around Feb. 1, 1970. IAL in FOR-TRAN is being released to time-sharing vendors by ABA.

TTY COPY FOR VIEWER WITH ACETATE ROLL

Ed Kivari, Syracuse: We have a graphic supplier who provides rolls of clear acetate cut into 8½ in. width. Using about 20 ft. lengths rolled up with the TTY paper (for backing) We can have

continuous copy for an impressive demo presentation.

| AVAI                                                                                                    | LABLE                                                               | WANTED                                                                       |                                                                     |  |  |
|----------------------------------------------------------------------------------------------------|---------------------------------------------------------------------|------------------------------------------------------------------------------|---------------------------------------------------------------------|--|--|
| LGNUB*, multiplies large numbers,<br>good demo of subroutine to handle<br>large numbers for multiplication,<br>Mk II BAS. Thanks Rick Fisher,<br>Wellesley, for program written by<br>customer, Dick Morano. Self-<br>documenting. |                                                                     | company or the airlines. Call Fast-<br>Fax.<br>Gene Richard, Meridan, Conn., | 1) programs for gas and liquid<br>chromatography, 2) spectro photo- |  |  |
| Punch file name in beginning of<br>tape with TAPEL*BL, Mk II BAS<br>program from Don Kolafa, Product<br>Planning.                                                                                                    | Wishes You A Merry Christmas and<br>Happy New Year, seasonal print- |                                                                              | annan<br>an<br>1945 - 1946 Angel Josef                              |  |  |